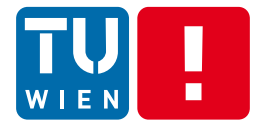

DST Summer 2018, Lecture 2

## **Messaging: Basic Exchange, Processing and Transformation Models and Tools**

## Hong-Linh Truong Faculty of Informatics, TU Wien

hong-linh.truong@tuwien.ac.at http://www.infosys.tuwien.ac.at/staff/truong Twitter: @linhsolar

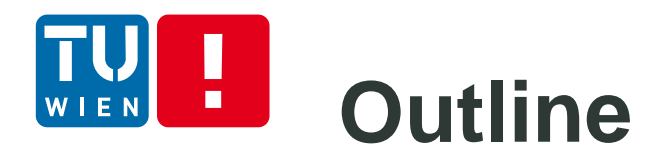

- Overview of streaming message-oriented data programming
- **Communication Message-Oriented Middleware** 
	- Java Messaging Service (JMS), Advanced Message Queuing Protocol (AMQP), Message Queuing Telemetry Transport (MQTT)
- **Integration** Enterprise Integration patterns
	- **Message routing patterns**
	- Message transformation patterns
- **Processing streaming data processing with** Complex Event Processing
- DST 2018 2

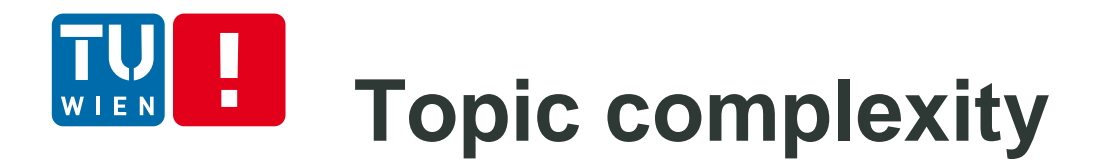

#### Thousand of pages of documents, APIs, tutorials and code

Getting started with each topic of "complex \*" in 10 minutes.

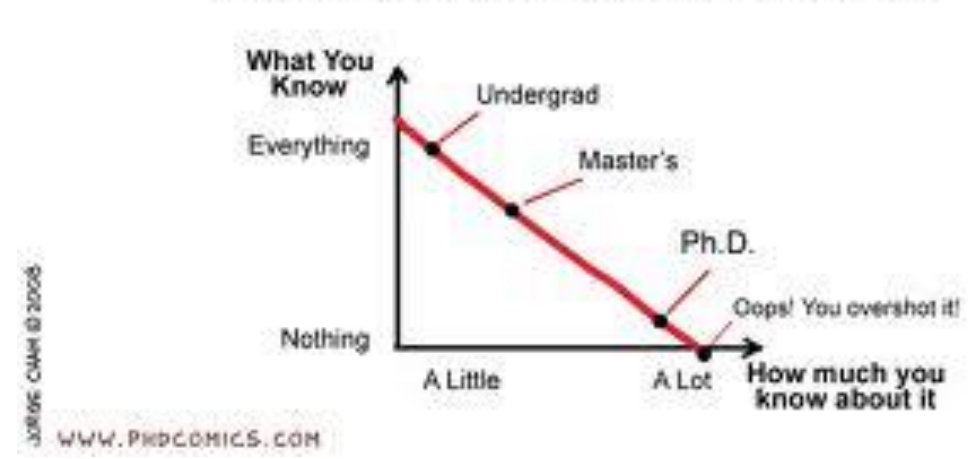

What You Know vs How much you know about it

## Further advanced topics will be covered in Lecture 5

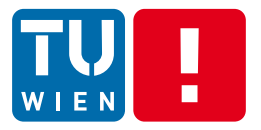

# **Why messaging is so important for DST?**

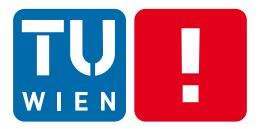

**Overview** 

# **STREAMING MESSAGE-ORIENTED PROGRAMMING**

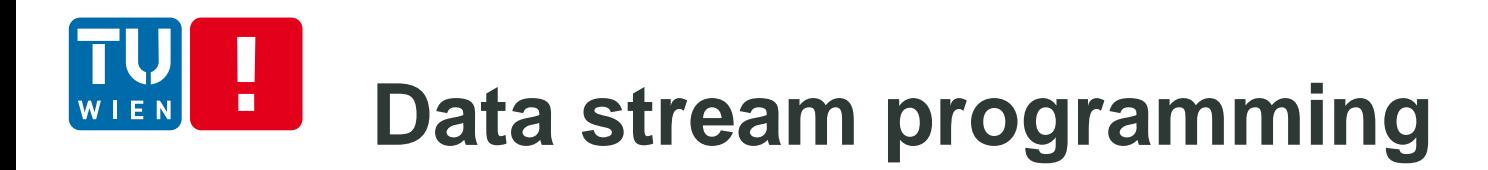

Data stream: a sequence/flow of data units

Data units are defined by applications: a data unit can be data described by a primitive data type or by a complex data type, a serializable object, etc.

Streaming data: produced by (near)realtime data sources as well as (big) static data sources

- Examples of data streams
	- **-** Continuous media (e.g., video for video analytics)
	- Discrete media (e.g., stock market events, twitter events, system monitoring events, notifications)

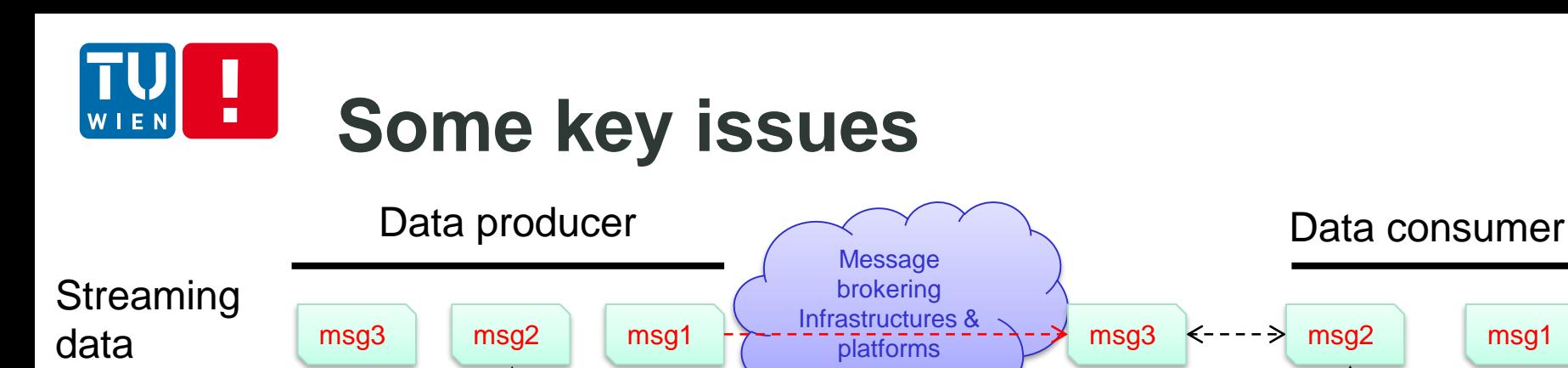

**Communication** 

Many techniques are needed: sending/receiving, routing, storage, etc.

End-to-end delay

Arrival orders

- Data processing
	- **Within the brokering infrastructures and platforms**
	- Within the producer and the consumer
	- **If interoperability issues: message format, etc.**
	- Performance issues: rates/throughput, intervals, delay/latency, processing time etc.

# **Message-oriented Middleware (MOM)**

- Discrete media data units
	- Data units are structured messages (maybe ordered by timestamps)
- Well-supported in large-scale systems for
	- **Persistent but asynchronous messages**
	- **Scalable message handling**
- Message communication and transformation
	- publish/subscribe, routing, extraction, enrichment
- **Several implementations**

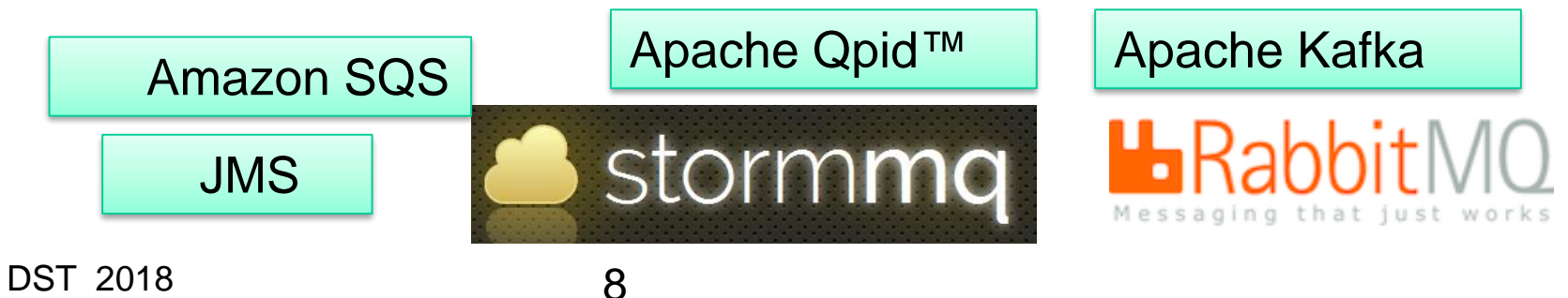

## **Message-oriented Persistent Communication**

## Exchange models

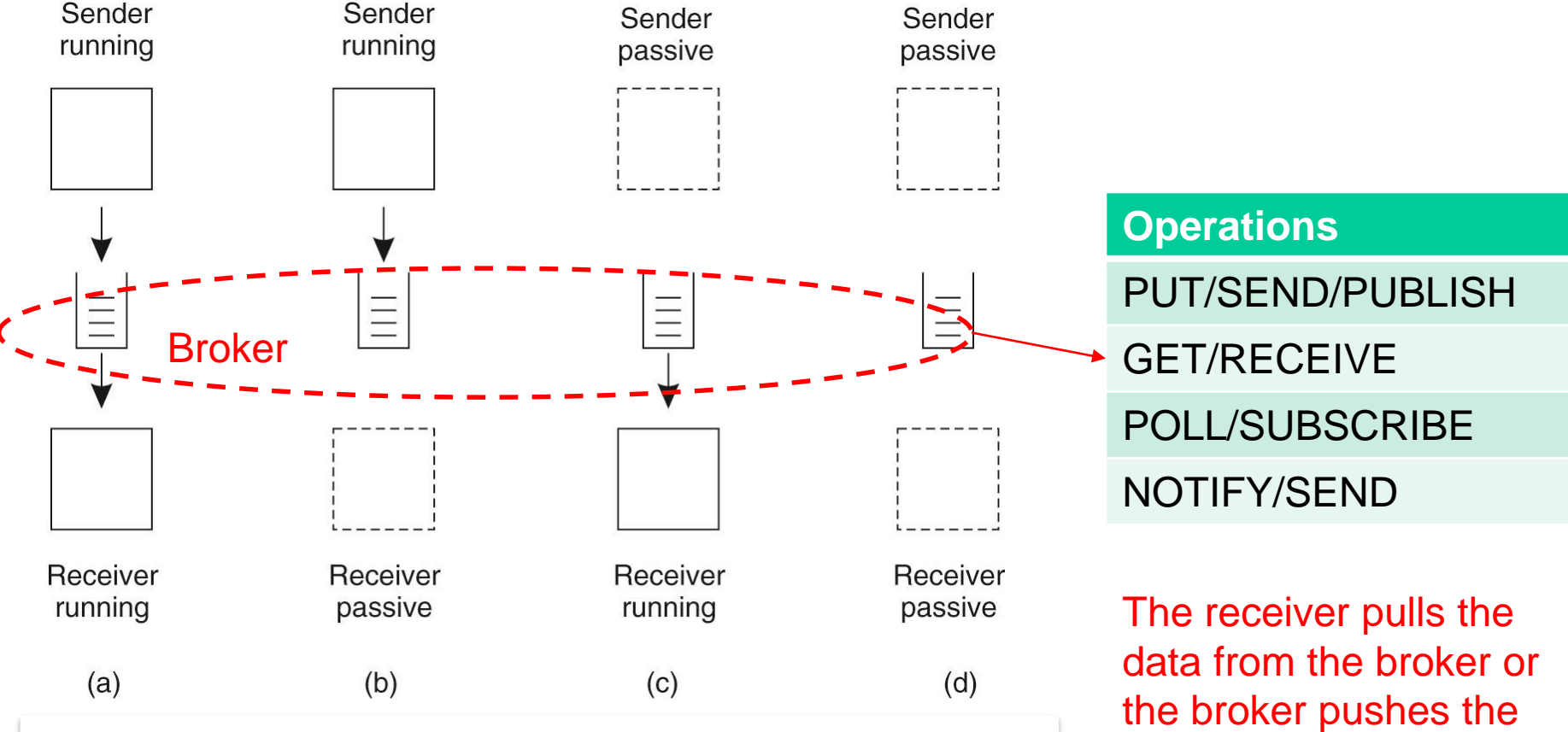

data to the receiver?

Fig source: Andrew S. Tanenbaum and Maarten van Steen, Distributed Systems – Principles and Paradigms, 2nd Edition, 2007, Prentice-Hall

DST 2018 9

### **MOM – some message processing**  п **operations**

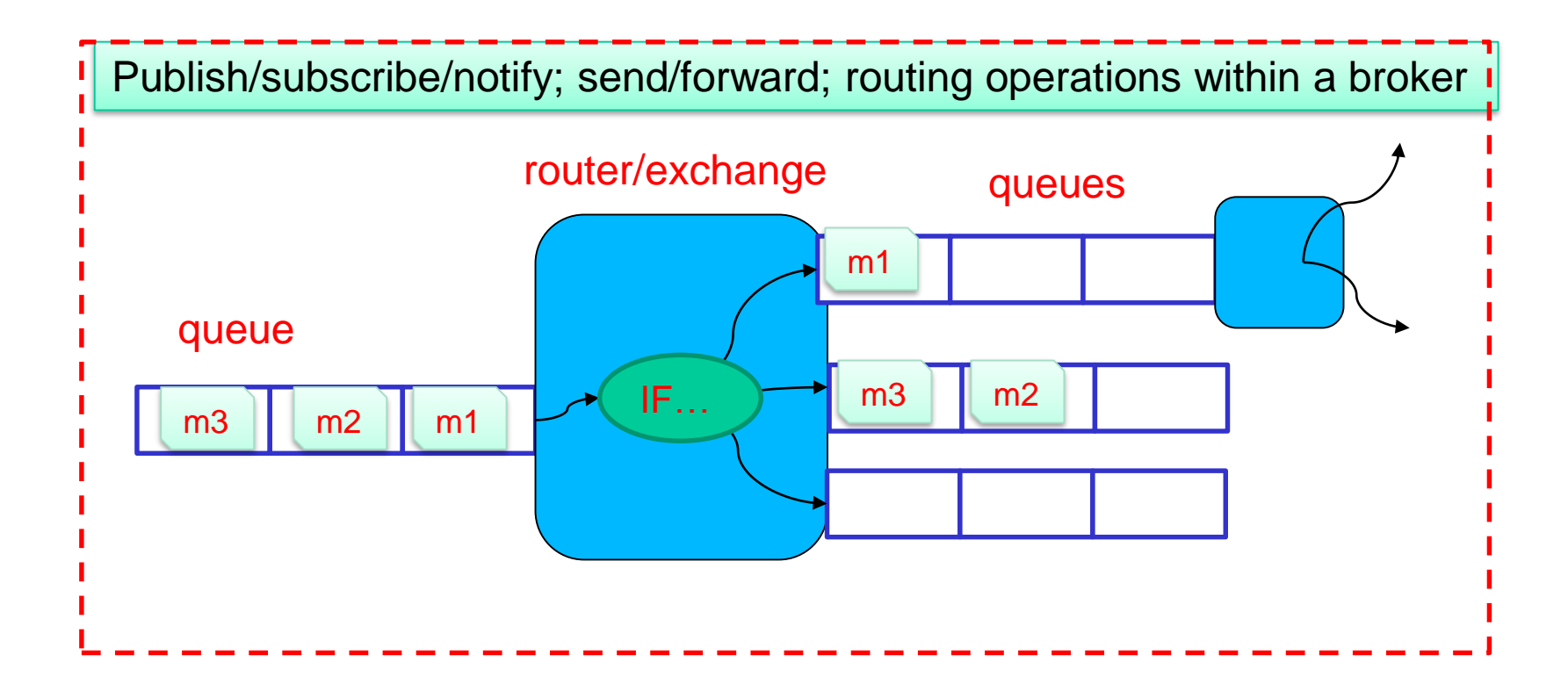

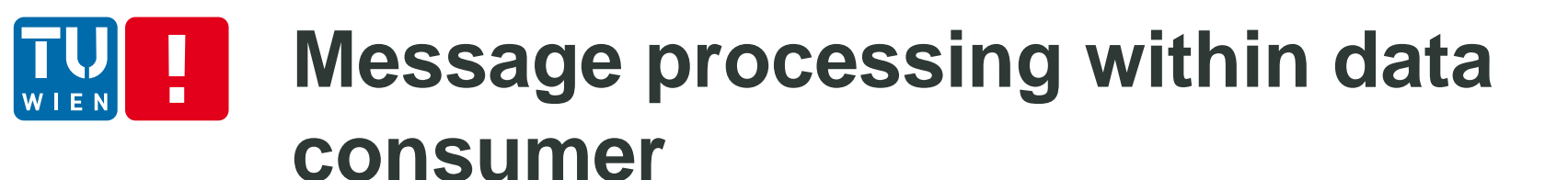

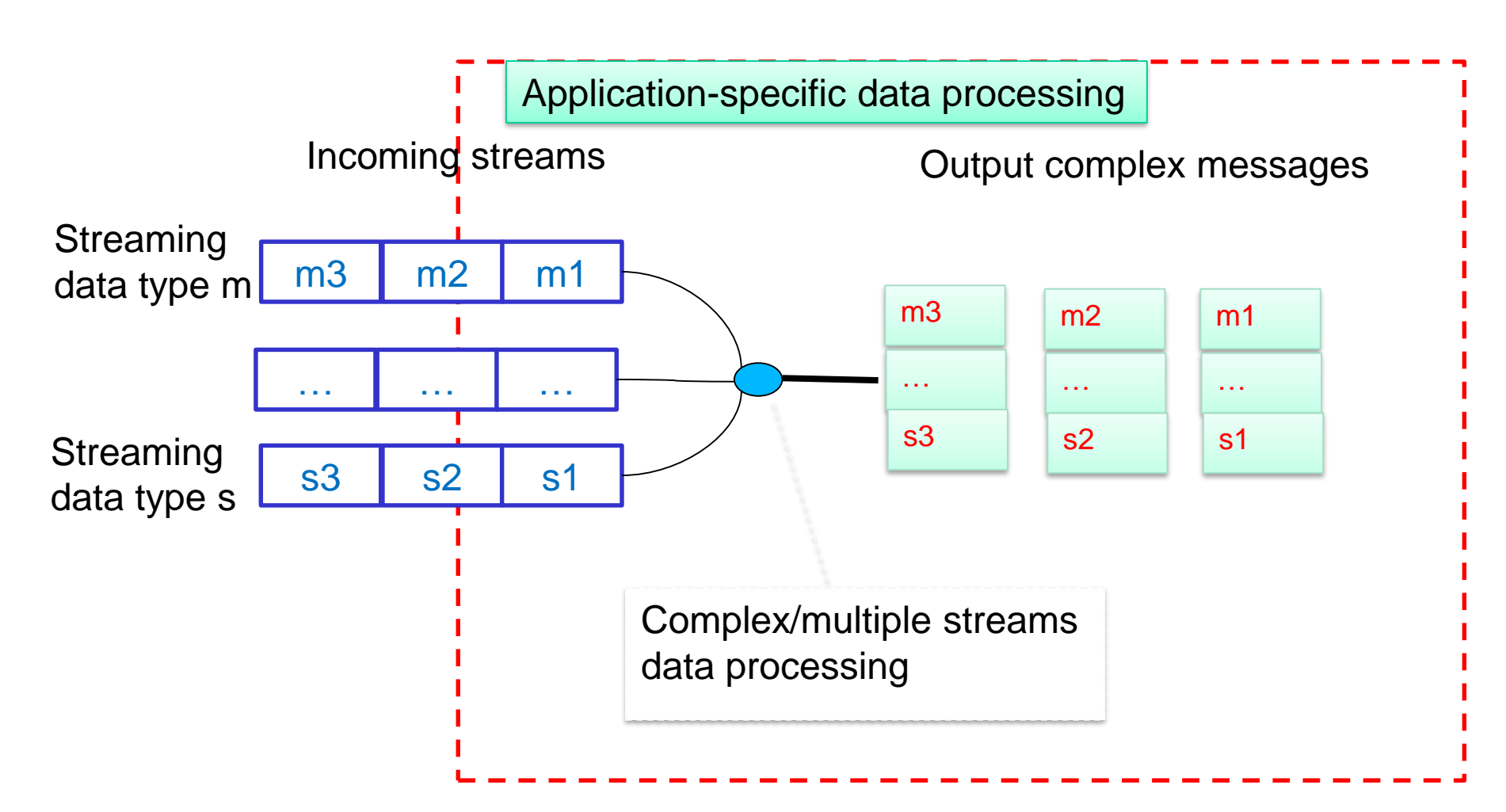

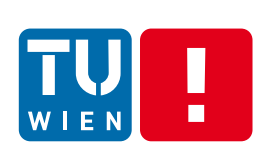

## **Streaming data processing with a network of data processing elements**

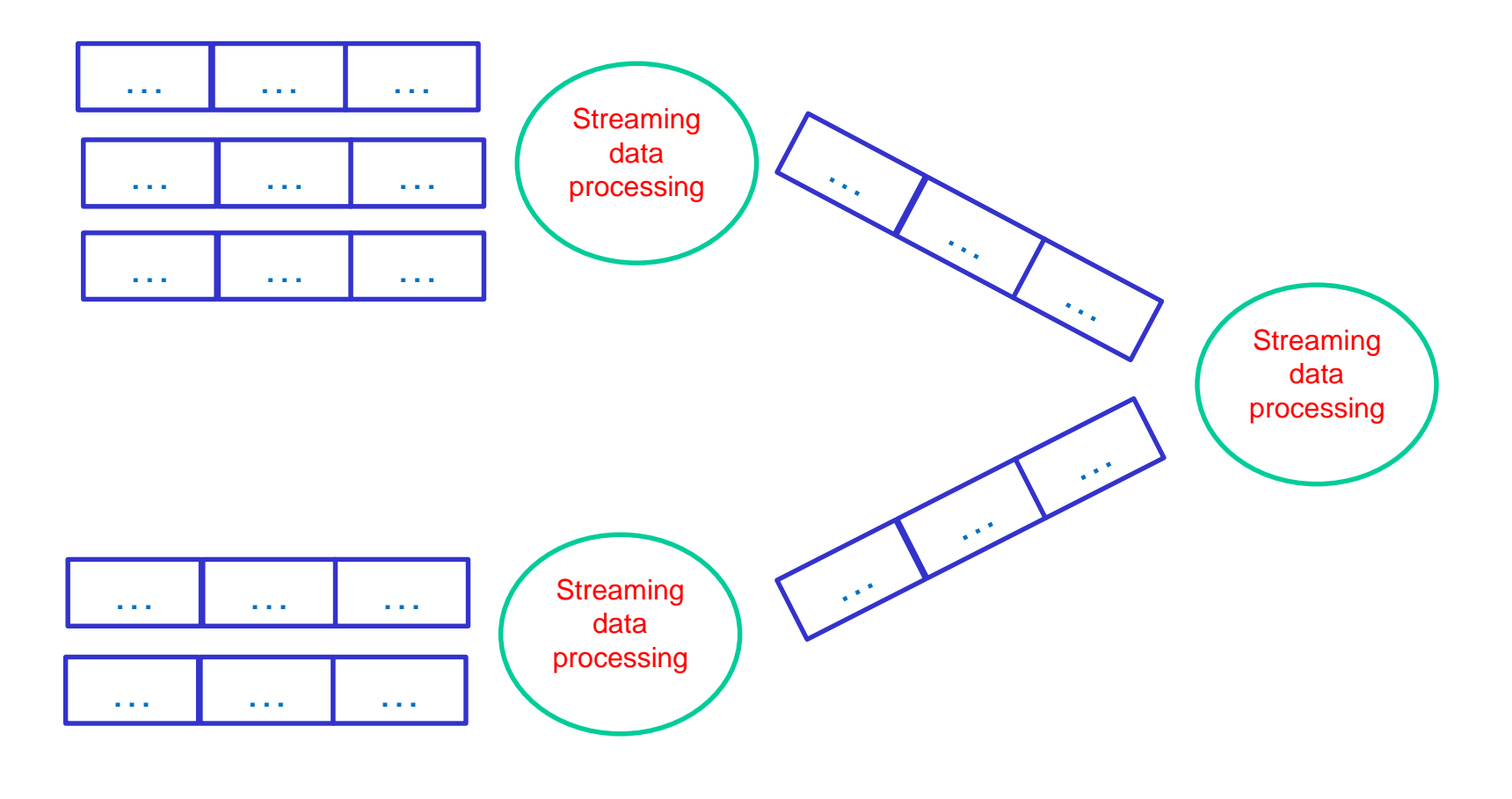

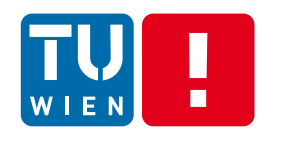

# **Message handling for service integration**

- **EXTERGHEEVIOR MESSAGES handling concepts and patterns have** been around for many years
	- **EXP** Cross services/organizations integration
	- **Enterprise integration pattern is well studied but** mostly focused on business messages
	- <http://www.enterpriseintegrationpatterns.com/>
	- Today distributed applications
		- not just enterprise integration patterns
		- **Example 2 also various types of measurements and log** information integration

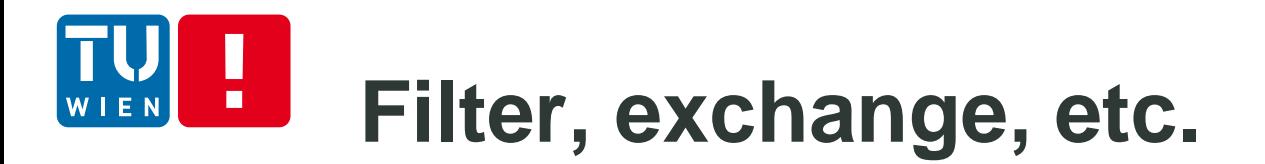

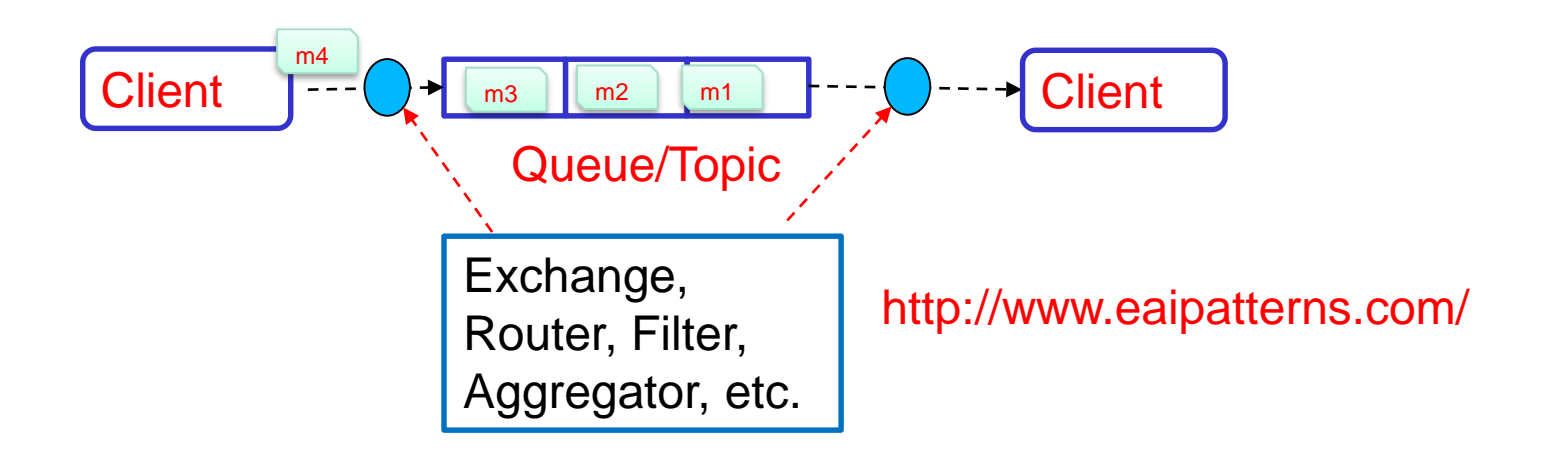

## We need several features implemented by MOM, consumers, or external systems

## **Syntax and semantic problems** п

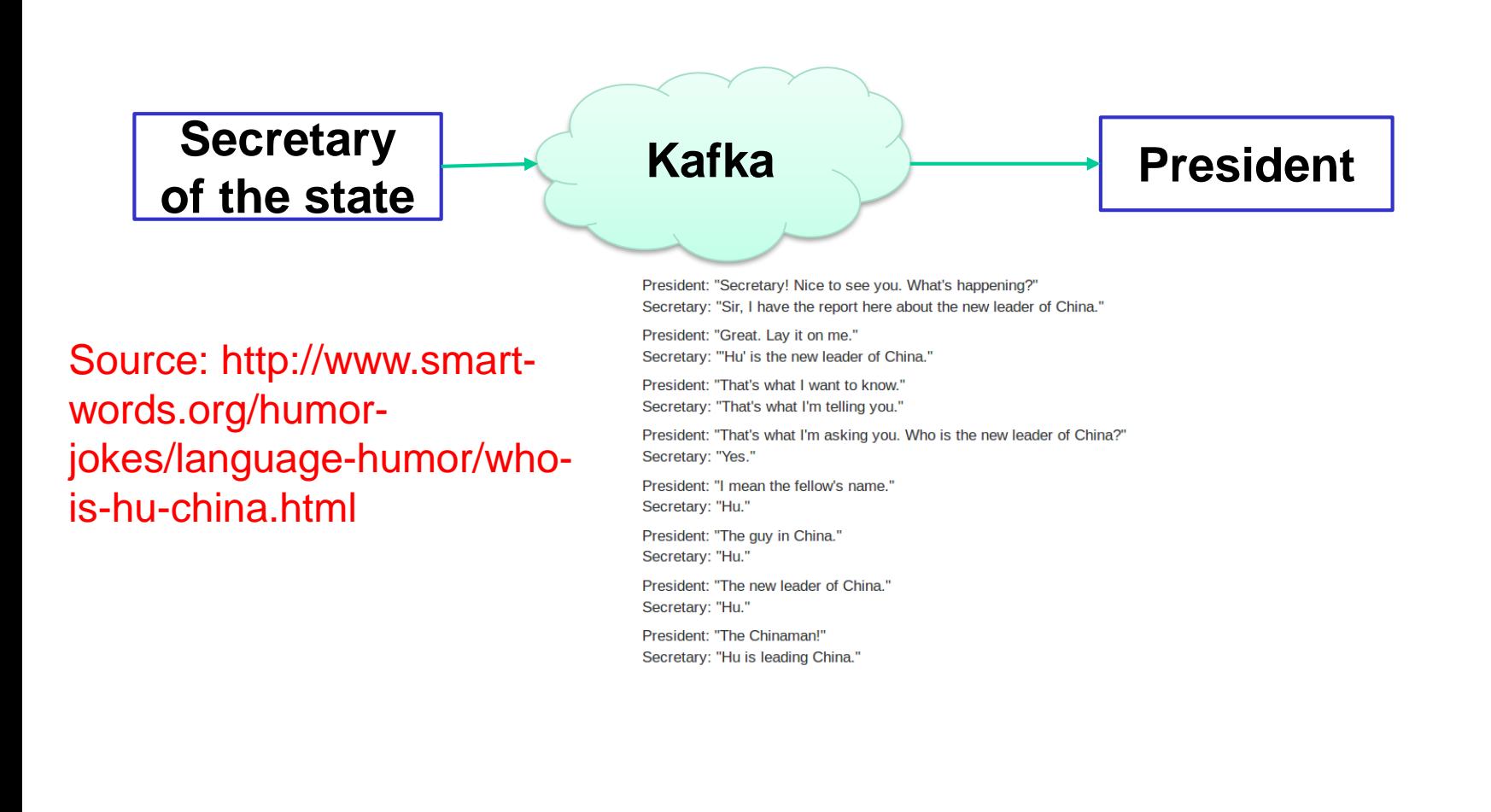

# **Message serialization and deserialization**

- **Remember that the sender and the receiver are diverse** 
	- In many cases, they are not in the same organization
	- You need to guarantee the message syntax and semantics
- **Solutions** 
	- Agreed in advance  $\rightarrow$  in the implementation or with a standard
	- Know and use tools to deal with syntax differences
- But semantics are domain/application-specific

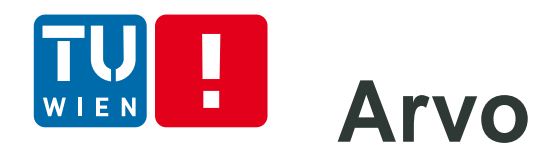

- https://avro.apache.org/
- Support message description
- Serialize and deserialize libraries
- Work with different

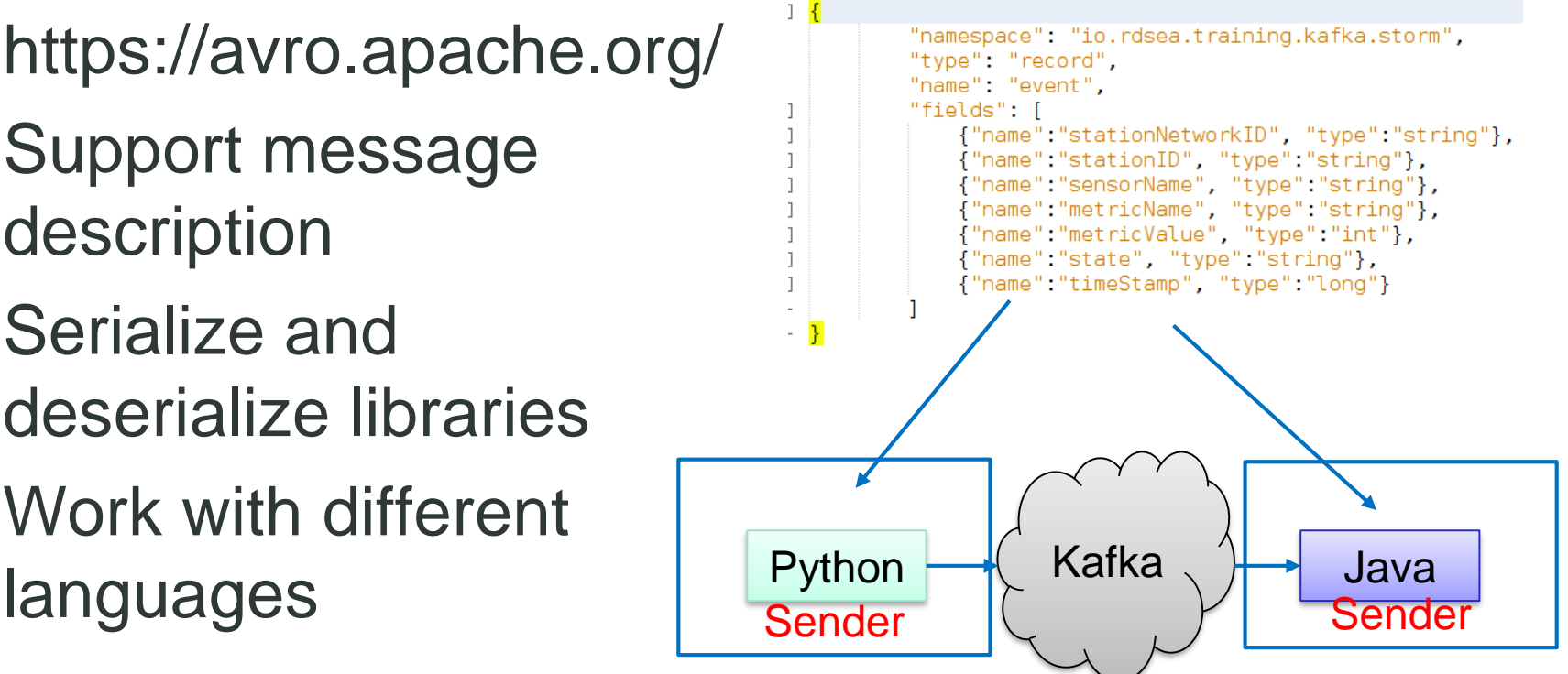

#### Why is it important?

# **Some other techniques**

- **Protobuf** 
	- **Firm Google, used by default in gRPC (gRPC.io)**
	- **<https://github.com/google/protobuf>**
	- **EXTE:** Language-neutral, platform-neutral mechanism for serializing/deserializing structured data
- **Thrift** 
	- **[https://thrift.apache.org](https://thrift.apache.org/)**
	- RPC style
	- Support also serializing and deserializing data)
	- **Support cross-language services development** 
		- Specify services interfaces
		- Data exchange
		- **Code generation**
	- **Flatbuffers** 
		- https://github.com/google/flatbuffers

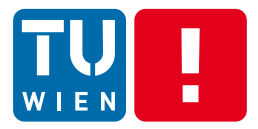

**JAVA MESSAGING SERVICE Communication** 

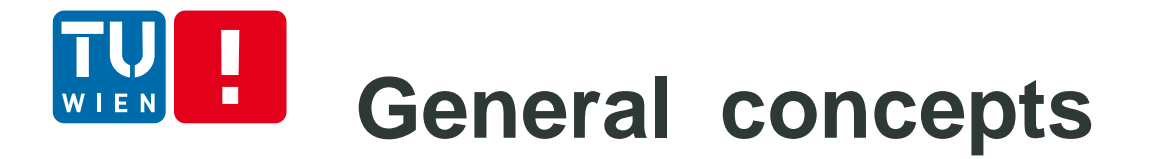

**Standard APIs for Java platform** 

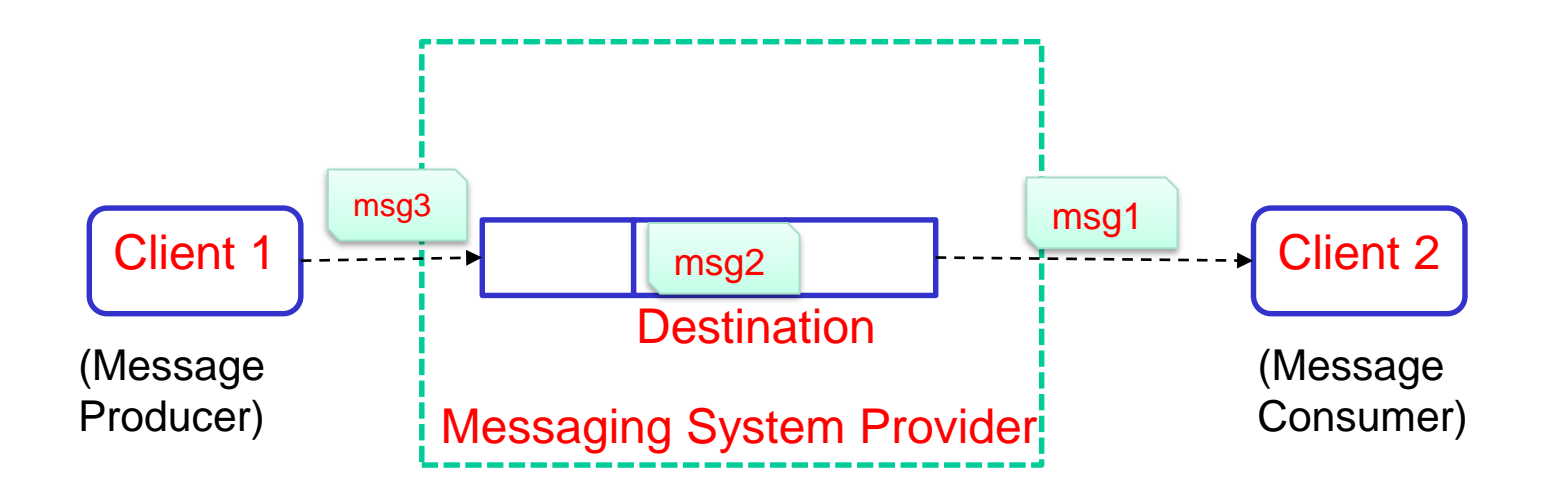

# **Message Structure**

- **Header: pre-defined system information (e.g., storage,** routing and identification operations)
- **•** Properties: application defined properties
- Body: application-defined

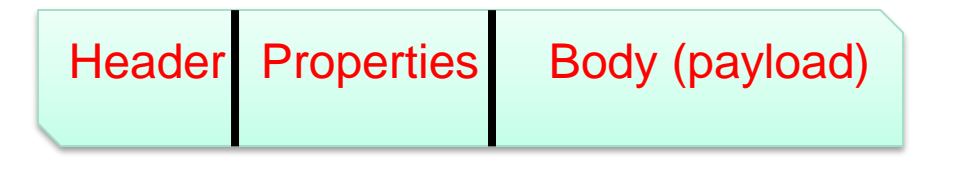

- Java primitive types, Map (a set of tuples), Text, Serializable **Object**
- Types of messages (or what is a message for?)
	- **E** Application-specific semantics
		- E.g., notify an event, send a document, or ask for the execution of a command

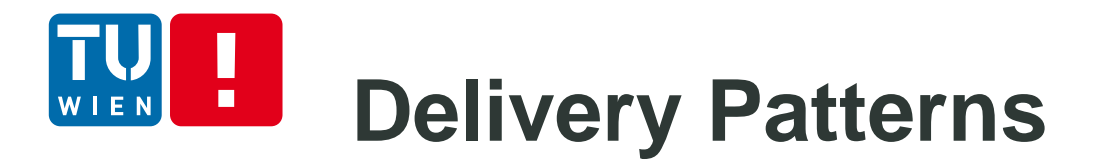

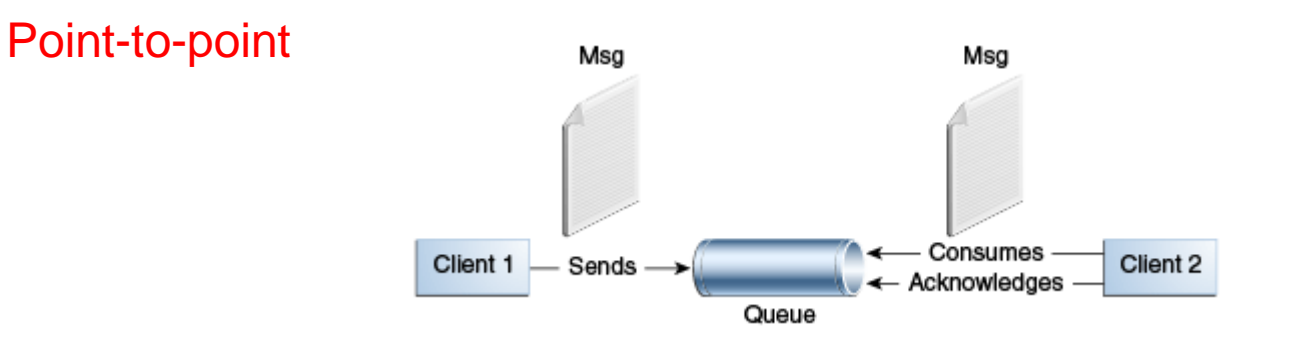

Fig source: http://docs.oracle.com/javaee/7/tutorial/doc/jms-concepts002.htm

#### Publish/Subscription (Pub/Sub)

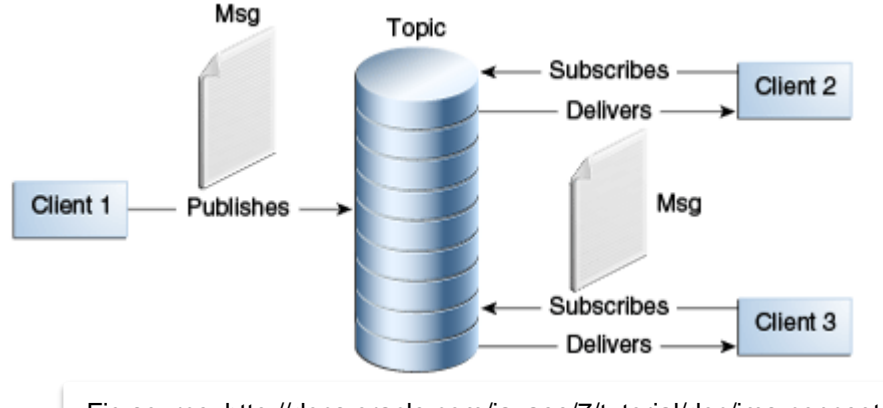

Fig source: http://docs.oracle.com/javaee/7/tutorial/doc/jms-concepts002.htm

# **Request-reply versus Request-only messages**

- **Request only** 
	- A sender does not expect a reply for a given request
- Request-reply
	- A sender expects, e.g., a system ack or an application-specific reply
- **Some design principles** 
	- Need to uniquely identify a request message?
		- $\rightarrow$  Use a unique identifier
	- **Need a reply message from a request message**

 $\rightarrow$  Where is the return address?

 $\rightarrow$  Correlation between the request and reply messages (using unique id), e.g., MessageType=REQUEST|REPLY & MessageID = ID

#### **JMS programming versus**   $\blacksquare$ **administrative activities** Best as Administered objects **JNDI Namespace** Connection Administrative Tool Bind CF D Factory Inject Resource **JMS Client** Creates ogical Connection Best with JMS Provider **JMSContext** programming Connection **activities** Creates Message Message Creates Session Creates-Producer Consumer Sends Creates Receives From Msg Destination Destination Best as administered objects Fig source: http://docs.oracle.com/javaee/7/tutorial/doc/jms-concepts003.htm

## **Simple example from the Java tutorial**

```
@Resource(lookup = "java:comp/DefaultJMSConnectionFactory")
private static ConnectionFactory connectionFactory;
@Resource(lookup = "jms/Queue")
 private static Queue dest;
….
try (JMSContext context = connectionFactory.createContext();) {
      int count = 0;
      for (int i = 0; i < NUM_MSGS; i++) {
              message = "This is message " + (i + 1) + " from producer";
              TextMessage msg = context.createTextMessage();
              msg.setText(message);
               msg.setIntProperty("ID",count);
              if (((i+1) %2 )=-0} {
                msg.setStringProperty("msgType","EVEN");
                  else msg.setStringProperty("msgType","ODD");
               context.createProducer()
                      .setDeliveryMode(DeliveryMode.NON_PERSISTENT)
                      .send(dest, msg);
        count += 1:
      }
      System.out.println("Messages sent: " + count);
```
# **Some other JMS API features**

- Control message acknowledgement
	- By JMS provider or by the client
- **Nessage parameters** 
	- Persistent, priority, delay, and expiration
- **Programming temporal destinations**
- Nondurable versus durable subscription for subscribers
- **Asynchronous sending**

Generic question: how does the broker manage durable subscription?

## **Example of temporary queues for performance improvement**

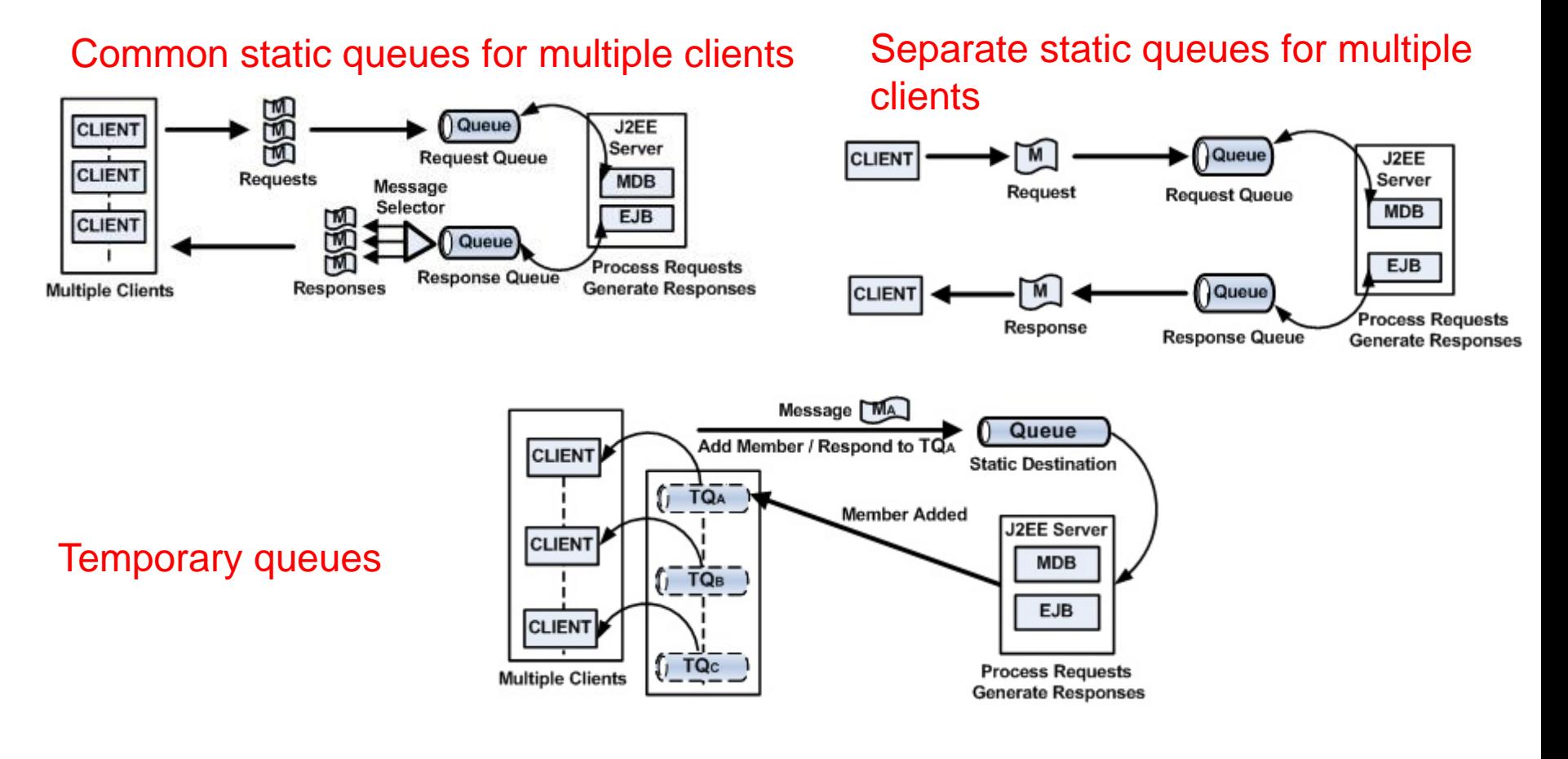

Use cases and Figs source: http://www.onjava.com/2007/04/10/designing-messaging-applications-with-temporary-queues.html

#### Н **Outside the java world?** WIEN

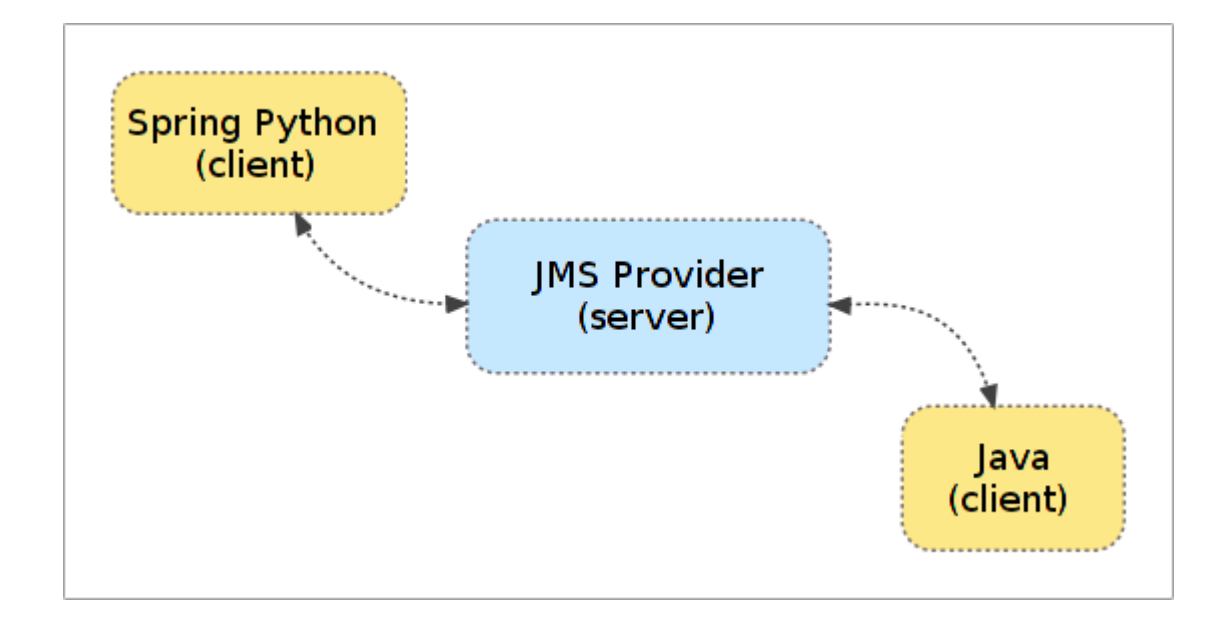

Source: http://docs.spring.io/spring-python/1.2.x/sphinx/html/jms.html

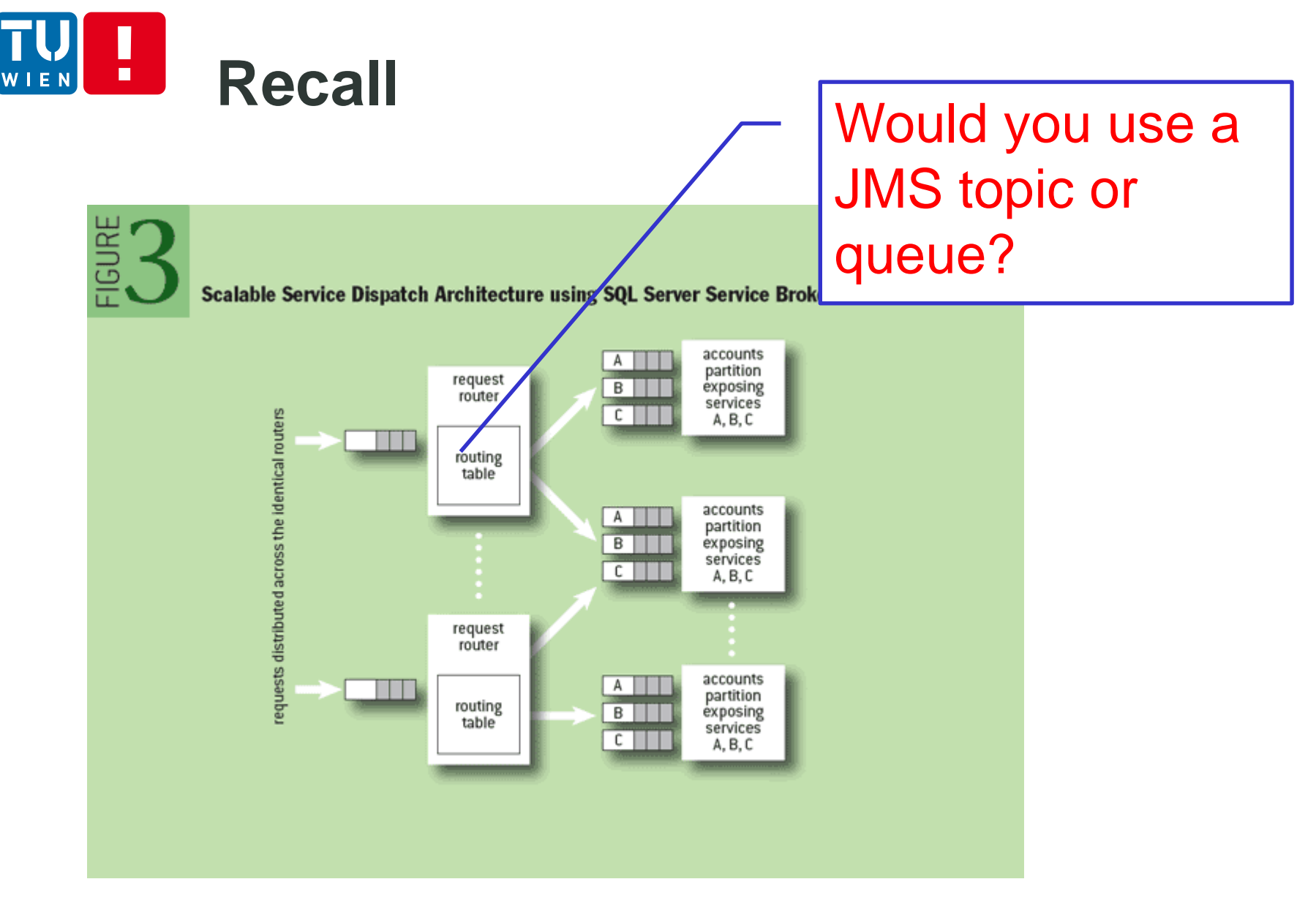

DST 2018 29 Figure source: http://queue.acm.org/detail.cfm?id=1971597

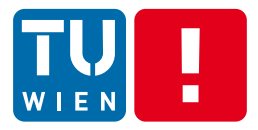

**Communication** 

# **ADVANCED MESSAGE QUEUING PROTOCOL**

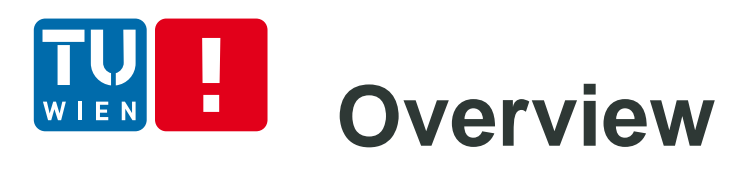

- MOM, but not language- or platform- specific
	- For Java, C#, Python, ....
	- **Solving message interoperability in heterogeneous** environments of MOMs
- Binary wire-level protocol for message exchange, rather than APIs
	- **If does not include broker behaviors/capabilities but** they were in the standard before version 1.0

Apache Qpid™

http://www.amqp.org

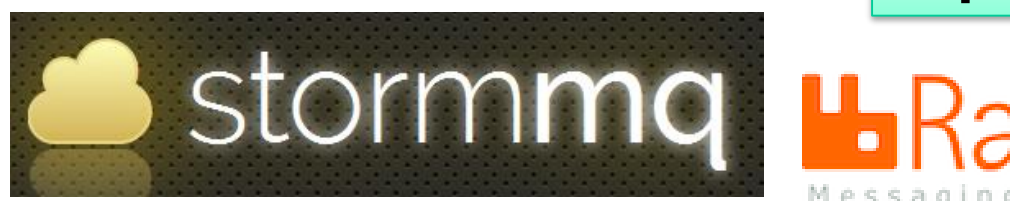

# **Core concepts – Message/Transport**

- Message representation
	- **Defined based on type** systems for interoperability
	- **Transport** 
		- A network of nodes connected via links
		- **Node: message storage,** delivery, relay, etc.
		- **EXECONTAGEREY CONTAINATE:** includes nodes

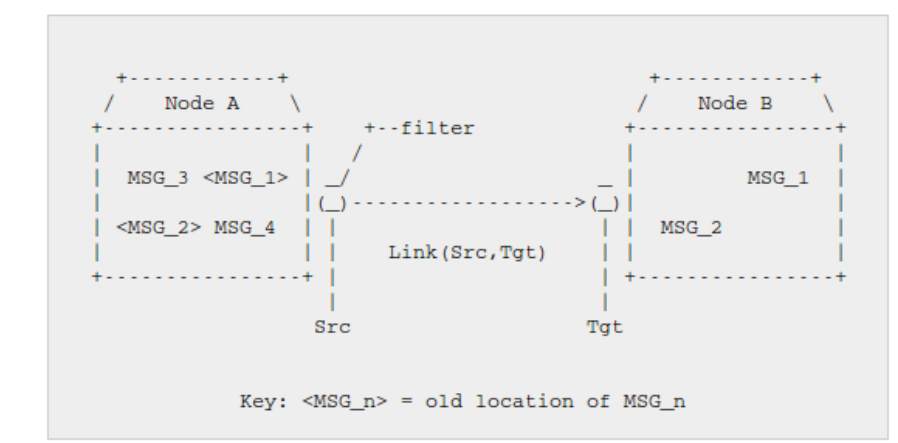

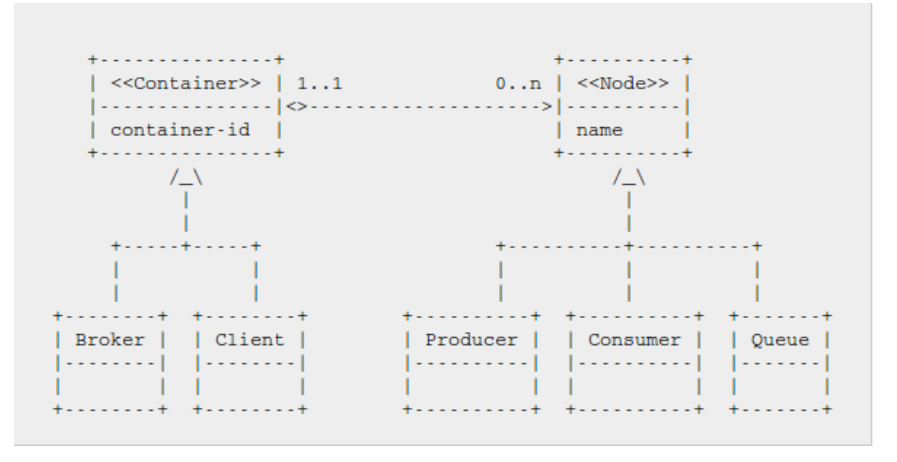

Figs source: http://docs.oasis-open.org/amqp/core/v1.0/os/amqp-core-complete-v1.0-os.pdf

## **Core concept -- Transport** п

#### **Connection**

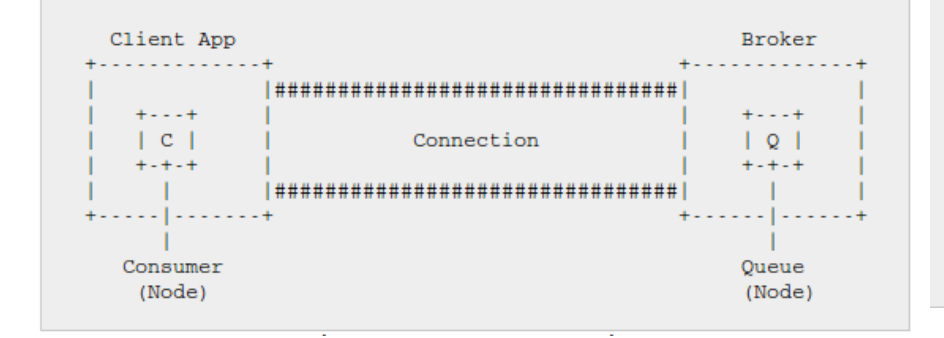

#### Session and Connection endpoints

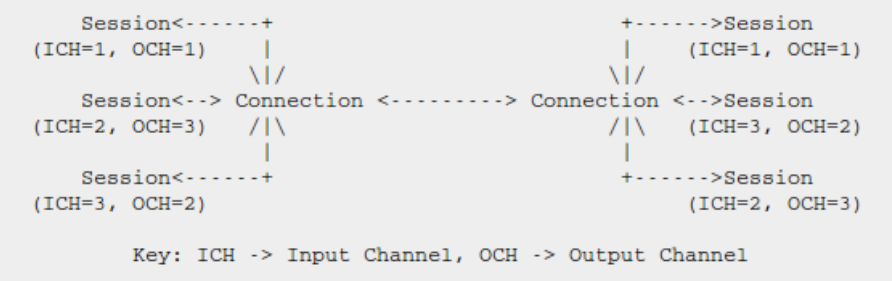

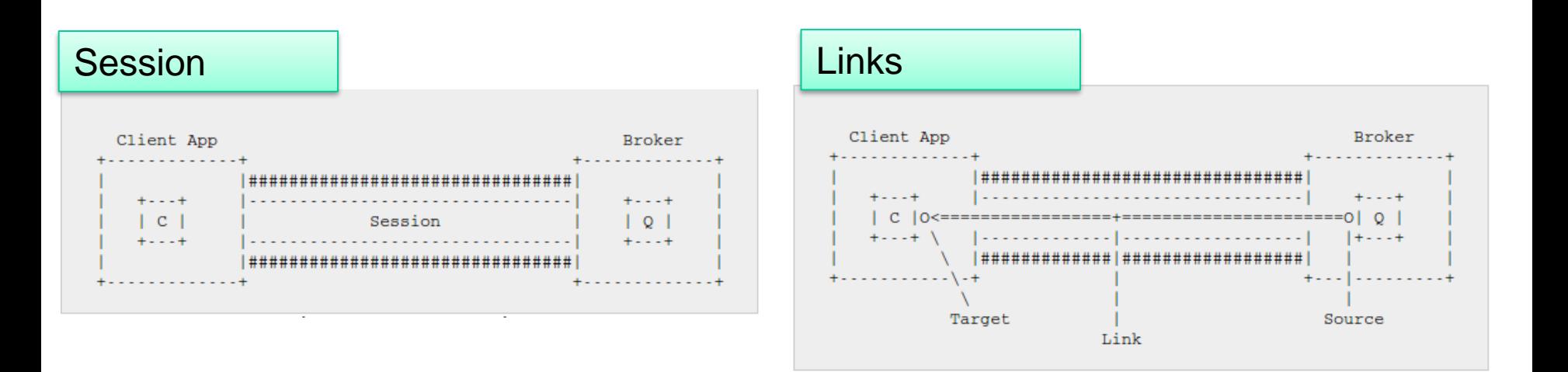

Figs source: http://docs.oasis-open.org/amqp/core/v1.0/os/amqp-core-complete-v1.0-os.pdf

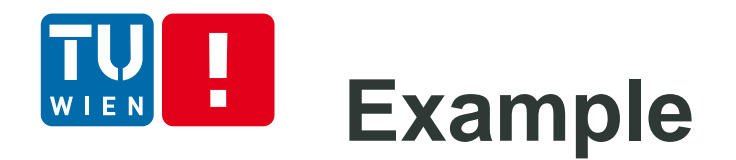

- Get a free instance of RabbitMQ from cloudamqp.com
- Get code from: <https://github.com/cloudamqp/java-amqp-example>
- **First run the test sender, then run the receiver**

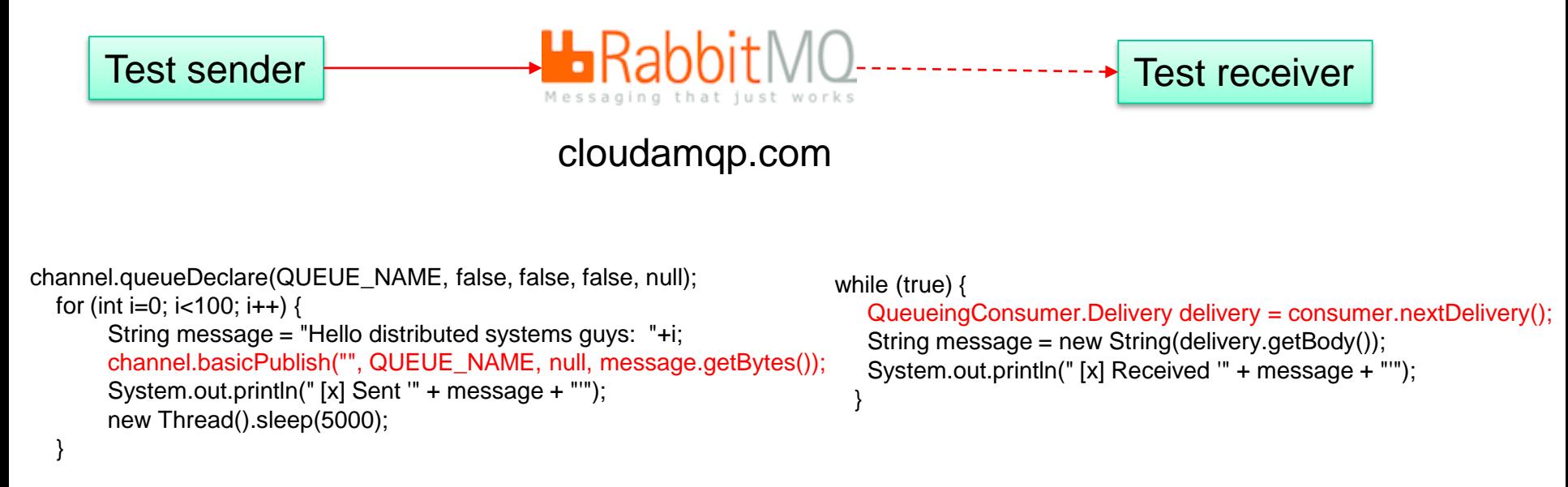

```
Note: i modified the code a bit
```
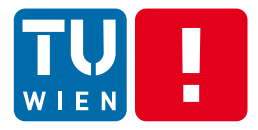

# Real code versus simulation

#### **RabbitMQ Simulator**

Use the drawing area below to represent your messaging topology. Drag messaging elements from the toolbox on the left to the canvas. To connect nodes, hold the ALT key (or SHIFT key) and drag from a source node to connect it to a destination node.

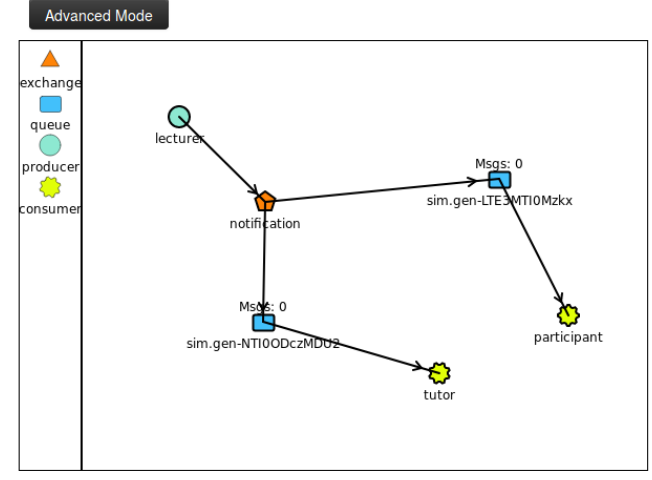

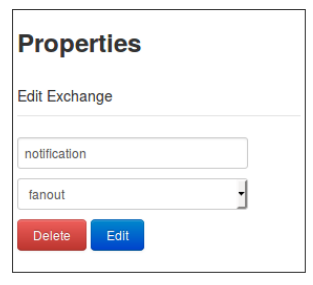

#### **Message Log**

Consumer: tutor got msg: we have to go Consumer: participant got msg: we have to go

### http://tryrabbitmq.com/

DST 2018 35

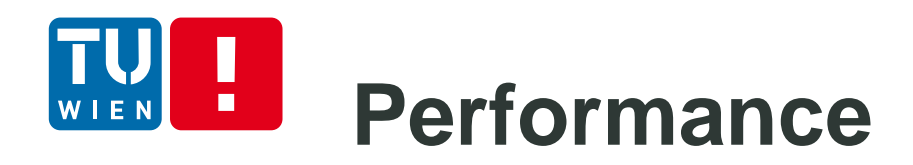

- "RabbitMQ Hits One Million Messages Per Second on Google Compute Engine"
	- [https://blog.pivotal.io/pivotal/products/rabbitmq-hits](https://blog.pivotal.io/pivotal/products/rabbitmq-hits-one-million-messages-per-second-on-google-compute-engine)one-million-messages-per-second-on-googlecompute-engine
	- https://cloudplatform.googleblog.com/2014/06/rabbit mq-on-google-compute-engine.html
	- **Using 32 nodes**
- RabbitMQ is widely used in big industries!
## **MESSAGE QUEUING TELEMETRY TRANSPORT (MQTT)** DST 2018 37

http://mqtt.org

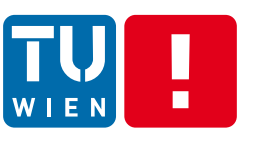

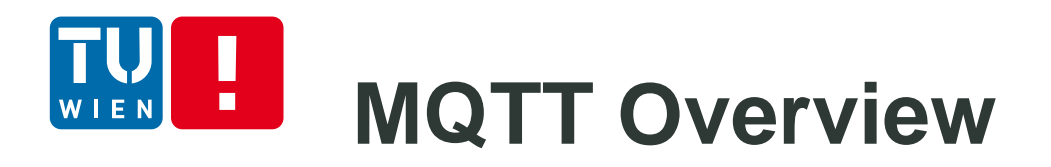

- **DASIS Standard**
- **ISO/IEC 20922:2016 (Message Queuing** Telemetry Transport (MQTT) v3.1.1)
- M2M Connectivity Protocol atop TCP/IP
- MQTT brokers enable publish/subscribe messaging systems
	- Publisher can publish a messge within a topic that can be subscribed by many Subscribers
- **Simple protocols** 
	- Suitable for constrained devices.

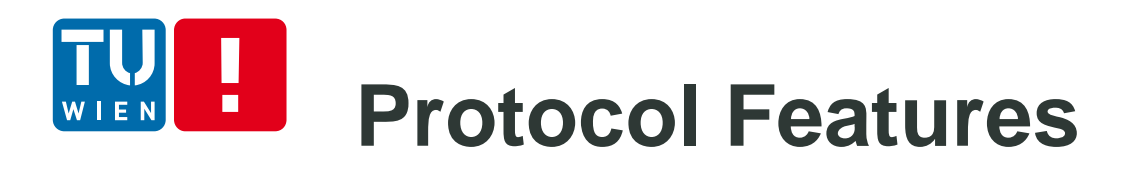

- **Example 1** Lightweight protocol
	- **Small message size**
	- QoS
		- At most once, at least once and exactly once
	- **Few commands/interactions: CONNECT, PUBLISH,** SUBSCRIBE, UNSUBRIBE, DISCONNECT
		- Easy to implement
- **Small foot-print libary**
- **Low bandwidth, high latency, data limits, and fragile** connections
- Suitable for IoT (constrained devices/networks)

How QoS would impact the design of the subscriber?

#### **Model and Implementation** п

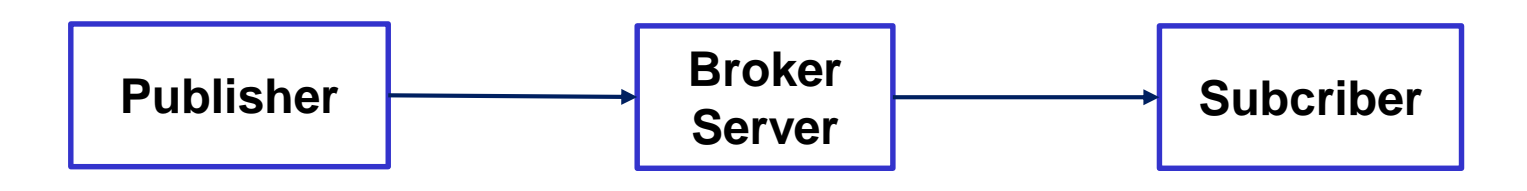

- **Different programming languages for OS/devices** 
	- **Including Anrduino, Nanode**
- **Mosquitto** [\(http://projects.eclipse.org/projects/technology.mosquitto](http://projects.eclipse.org/projects/technology.mosquitto))
- Paho: http://www.eclipse.org/paho/
- **RabbitMQ**
- Apache ActiveMQ
- **Cloud providers:** 
	- http://cloudmqtt.com (get a free account to learn MQTT)

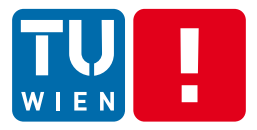

**MESSAGE ROUTING PATTERNS** Integration

DST 2018 41

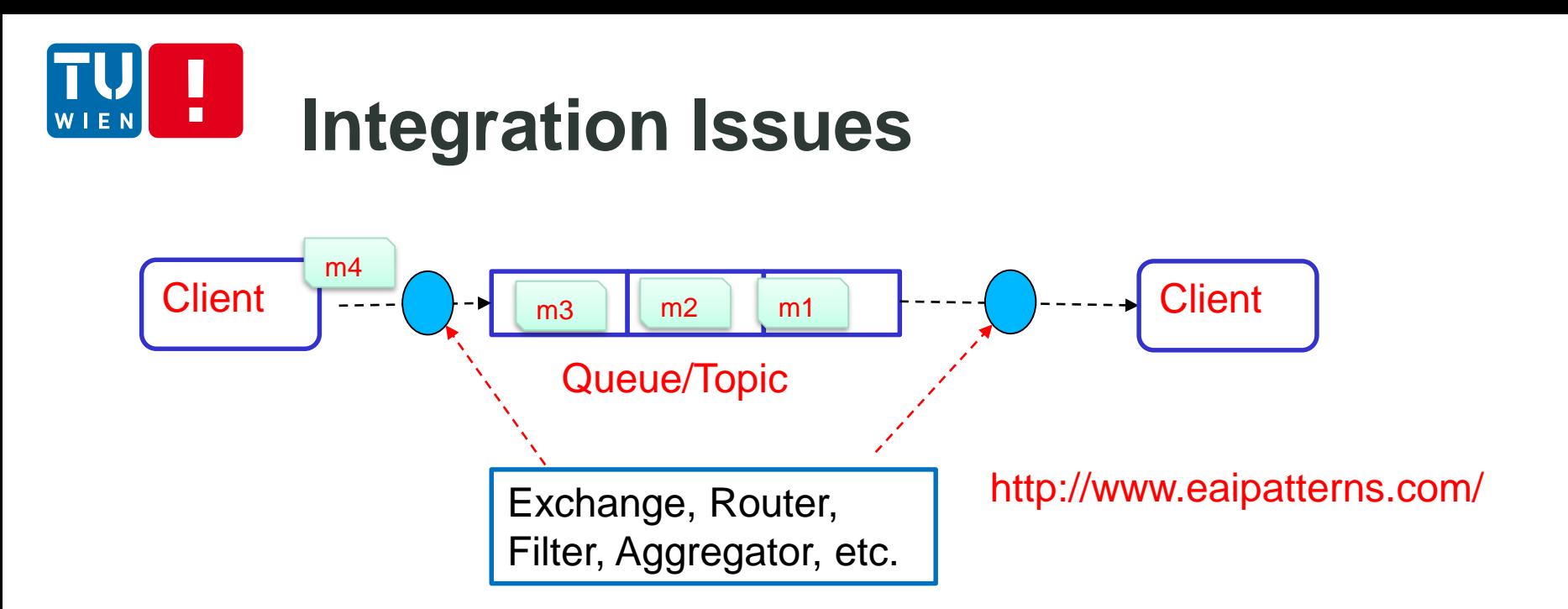

 We need several features implemented by MOM, consumer, or external systems

## **Example of supporting technology**

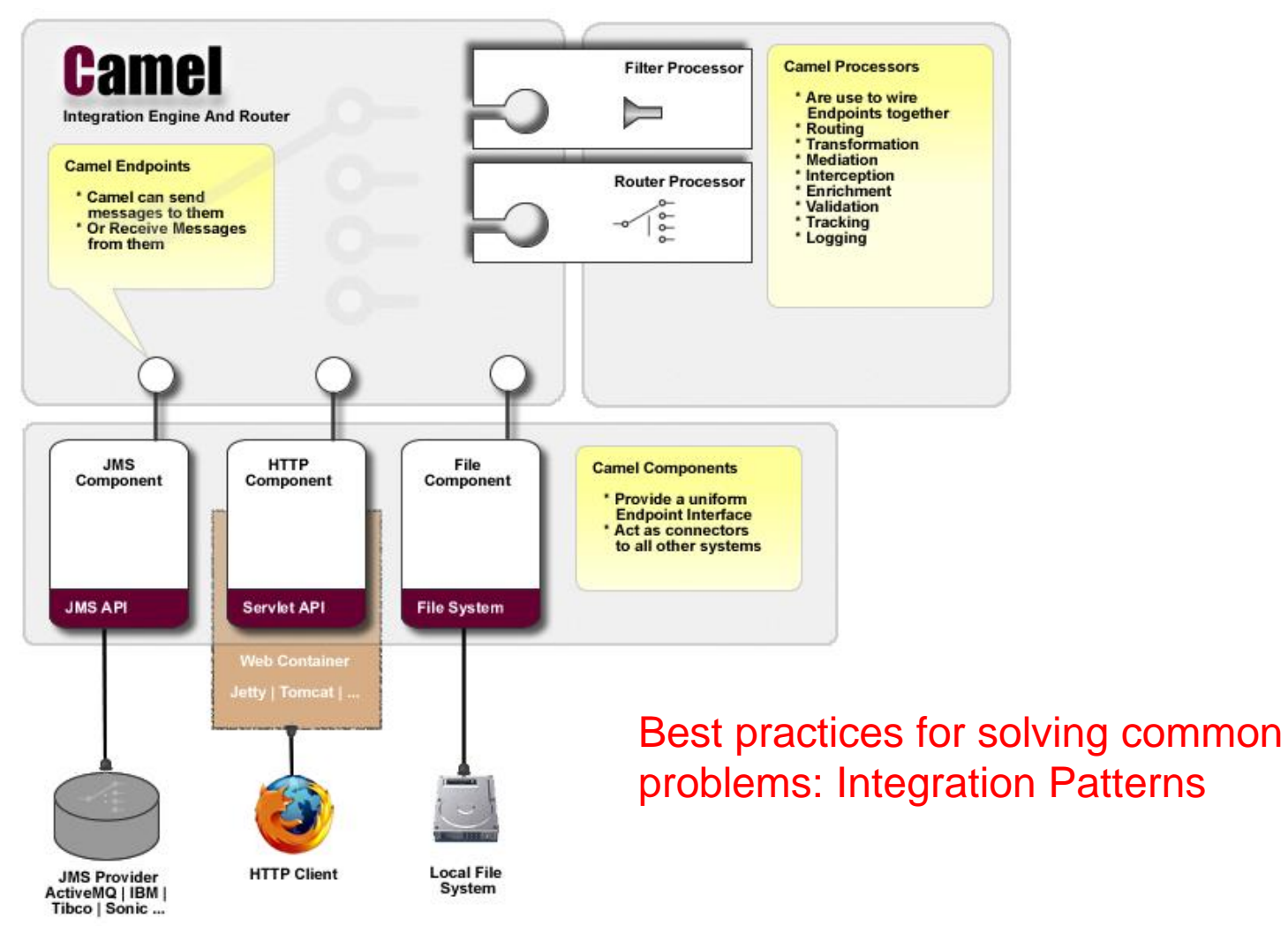

Also check: http://projects.spring.io/spring-integration/

 $\blacksquare$ 

E N

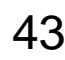

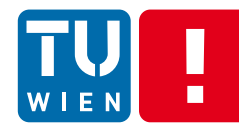

### **Content-Based Message Routing: Camel/EIP**

*Content-Based Router:*  can be used to decide the right destination queue for a given message based on the message content

*Dynamic Router:* can self-configure based on processing messages

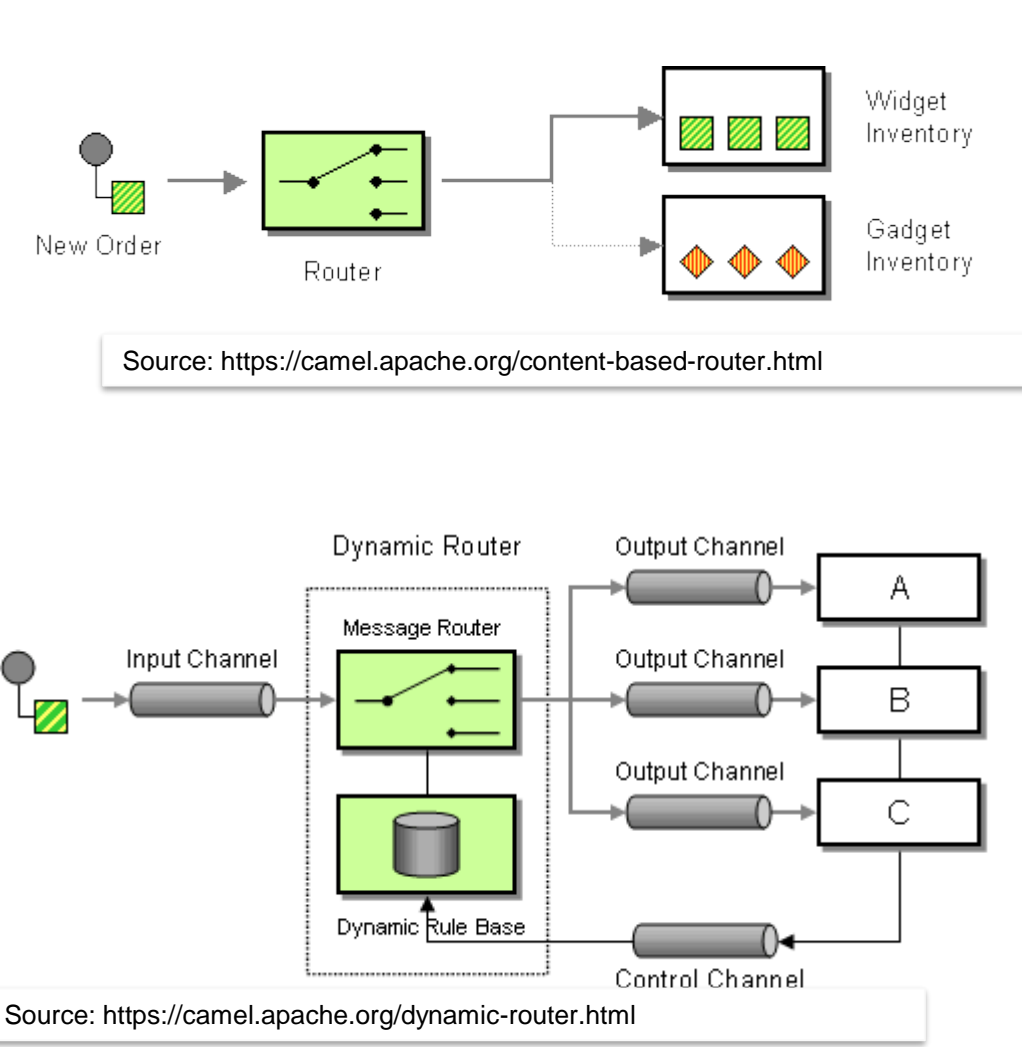

## **Content-Based Message Routing:**

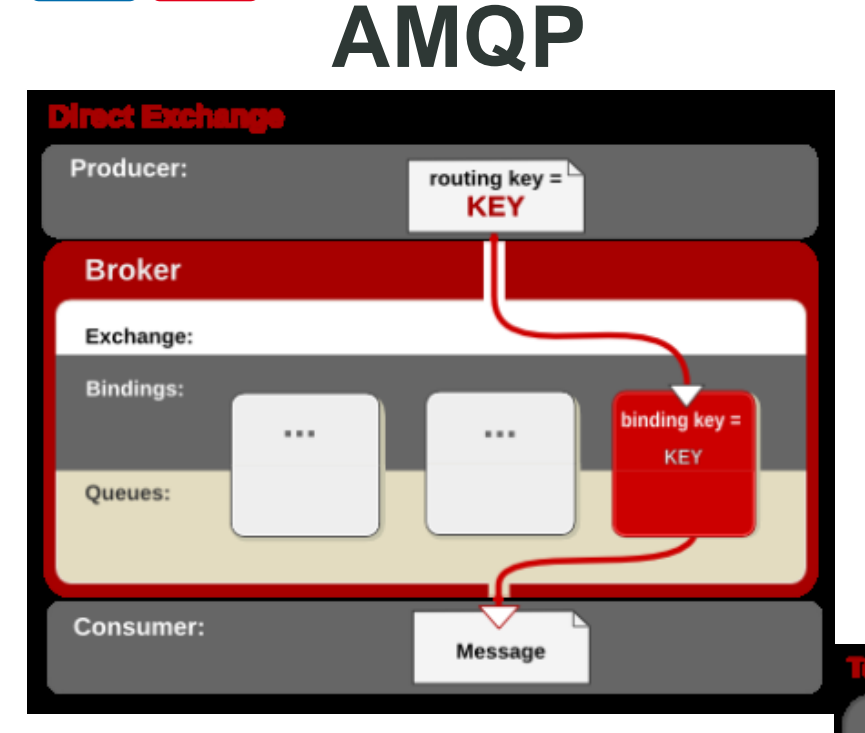

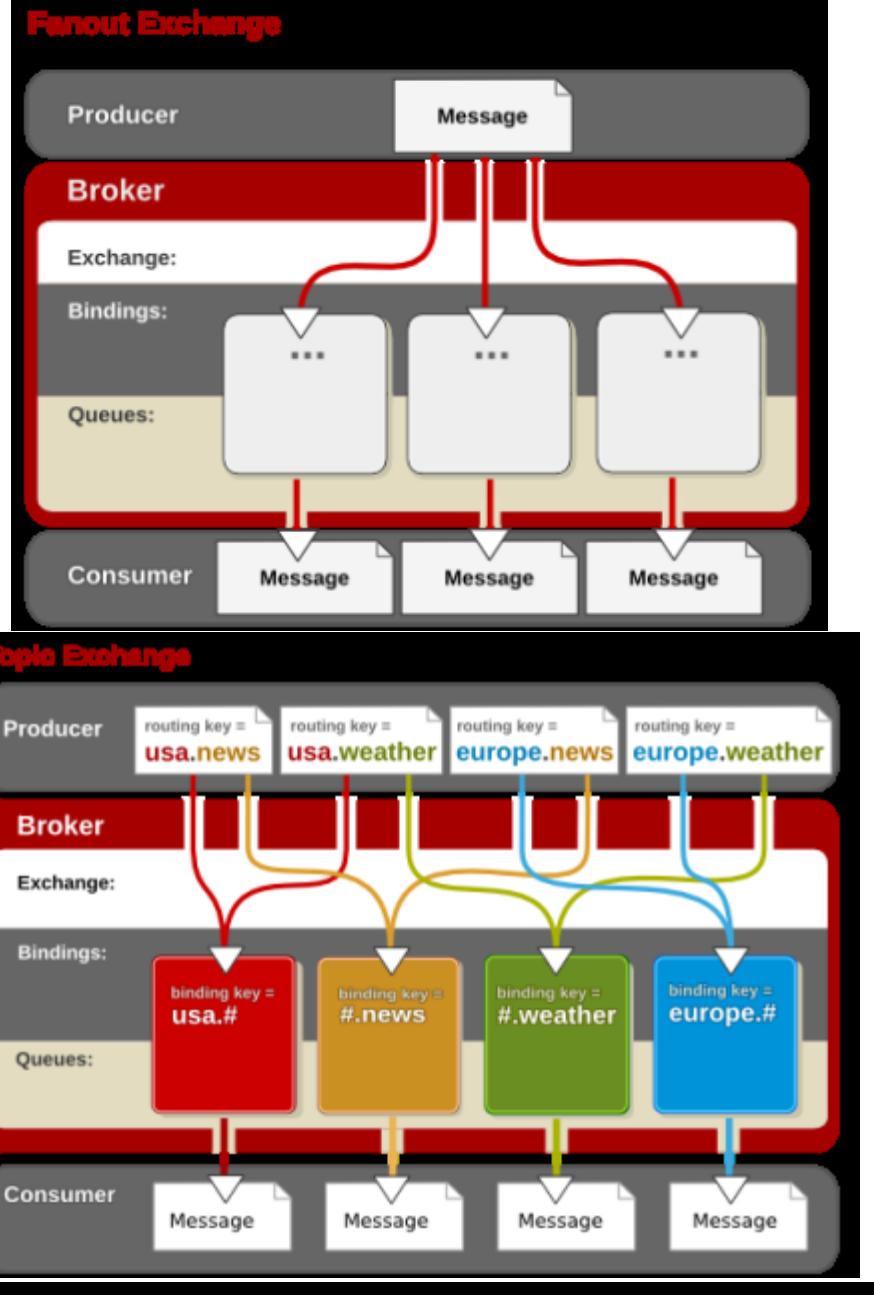

Note: defined in AMQP 0-10 But not in AMQP 1.0

Figs source: https://access.redhat.com/site/documentation/en-US/Red\_Hat\_Enterprise\_MRG/1.1/html/Messaging\_User\_Guid e/chap-Messaging\_User\_Guide-Exchanges.html

п

EN

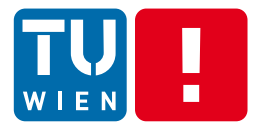

## Some code example with RabbitMQ

# **Message Filter/Selector**

#### JMS: selector based on message header and properties

*Message Selector or Message Filter:* filter unneeded messages

TextMessage msg = context.createTextMessage(); msg.setText(message); msg.setIntProperty("ID",count); if ((count  $% 2$ )==0) { msg.setStringProperty("msgType","EVEN"); } else msg.setStringProperty("msgType","ODD");

**JMSConsumer consumer = context.createConsumer(dest,"msgType ='EVEN'");**

#### CAMEL/EIP: Message Filter

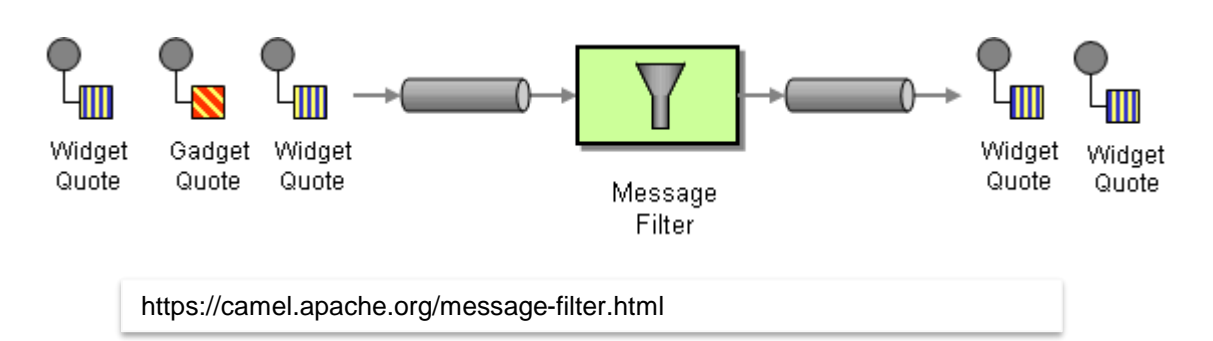

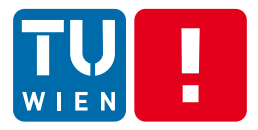

Integration

## **TRANSFORMATION PATTERNS AND TOOLS**

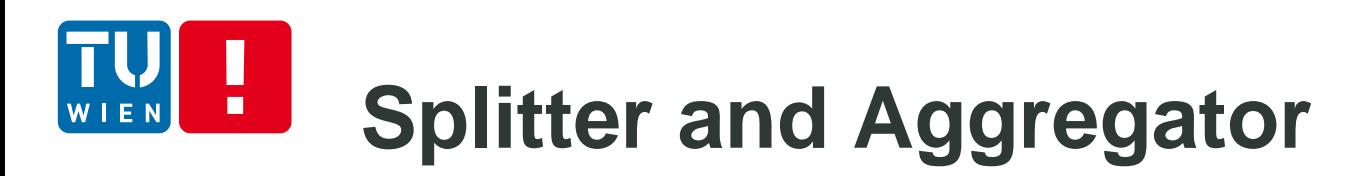

*Splitter*: decompose a composite message into different messages

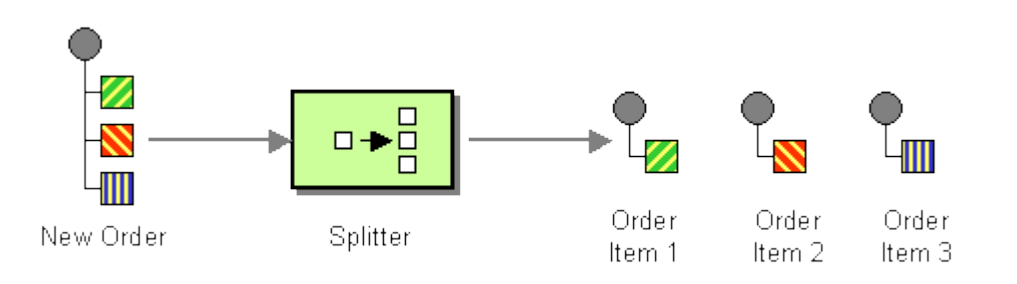

*Aggregator*: gather all correlated messages for a specific purpose then build a new composite message

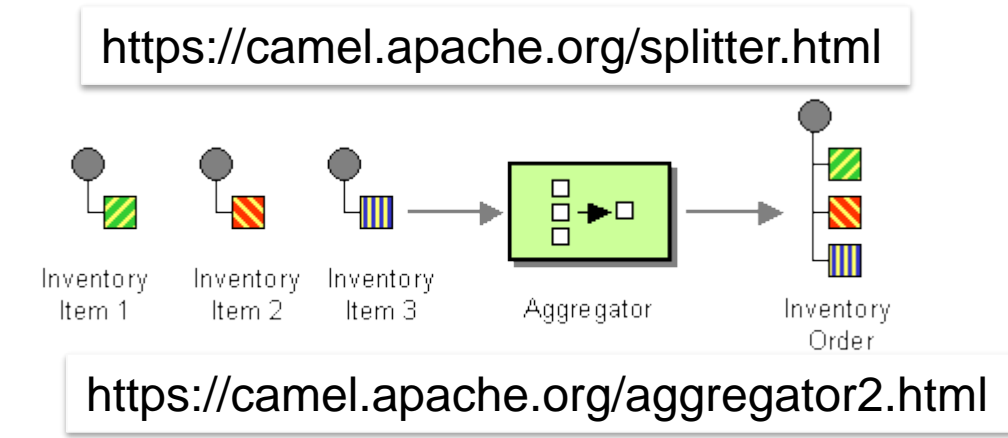

Questions: for which scenarios/use cases we can use the abovementioned patterns

#### H. **How would you use splitter and aggregator with a set of microservices for a request**

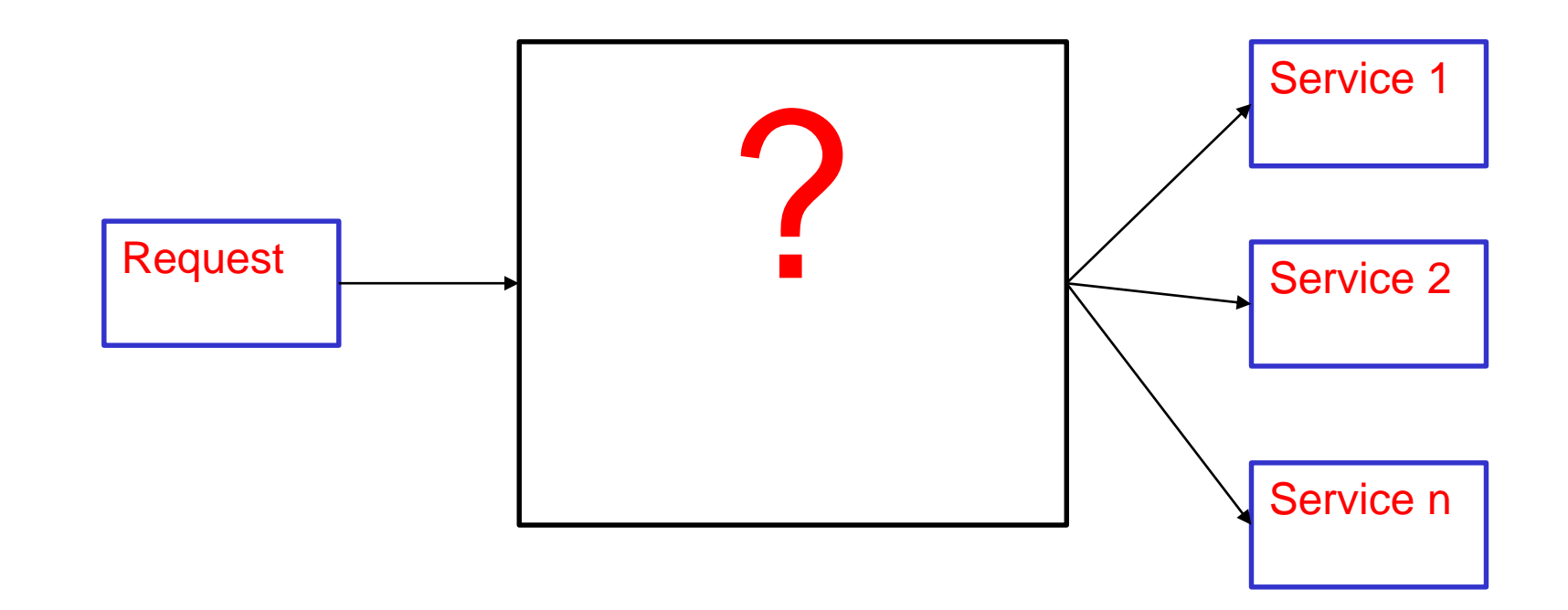

# **Envelope Wrapper and Normalizer**

*Envelope wrapper:* wrap a message before sending it into a messaging system and unwrap it after the wrapped message leaves the messaging system

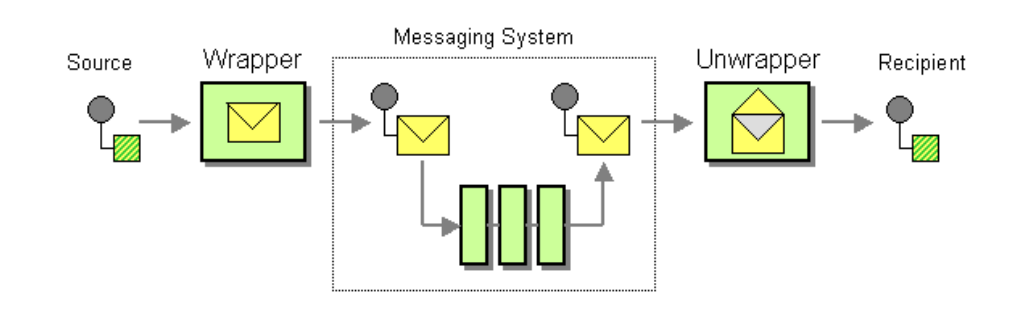

http://www.eaipatterns.com/EnvelopeWrapper.html

*Normalizer*: route all messages of a given type to a suitable Message Translator which transforms the message to the common format.

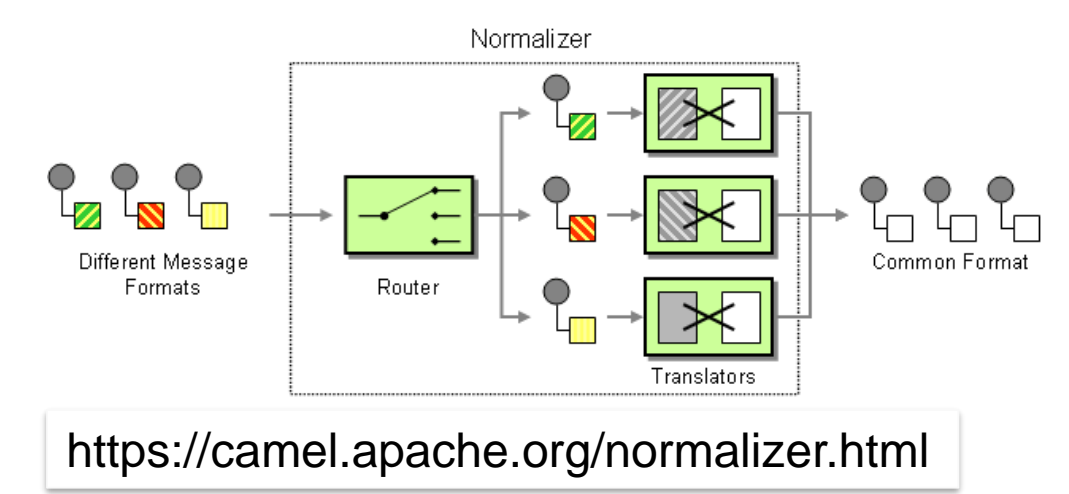

# **Content Enricher & Extracter**

*Content Enricher:* obtain required/missing data then enrich the message with the newly obtained data

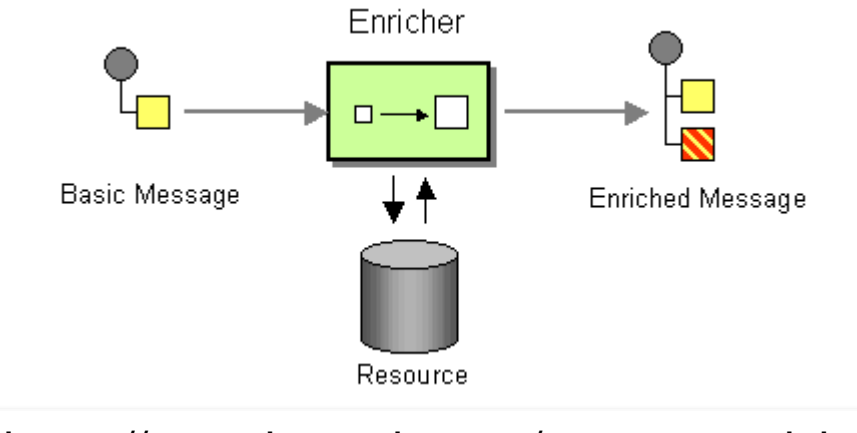

*Content Filter*: remove unimportant data items from a message or extract only needed information.

#### https://camel.apache.org/content-enricher.html

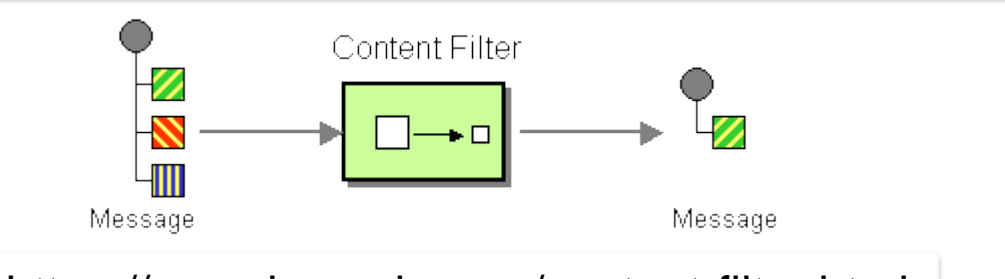

https://camel.apache.org/content-filter.html

Question: is it possible to send the to-be-enriched message to an external service to enrich it or to send the message to an external extraction service?

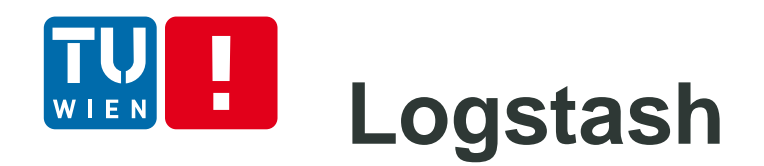

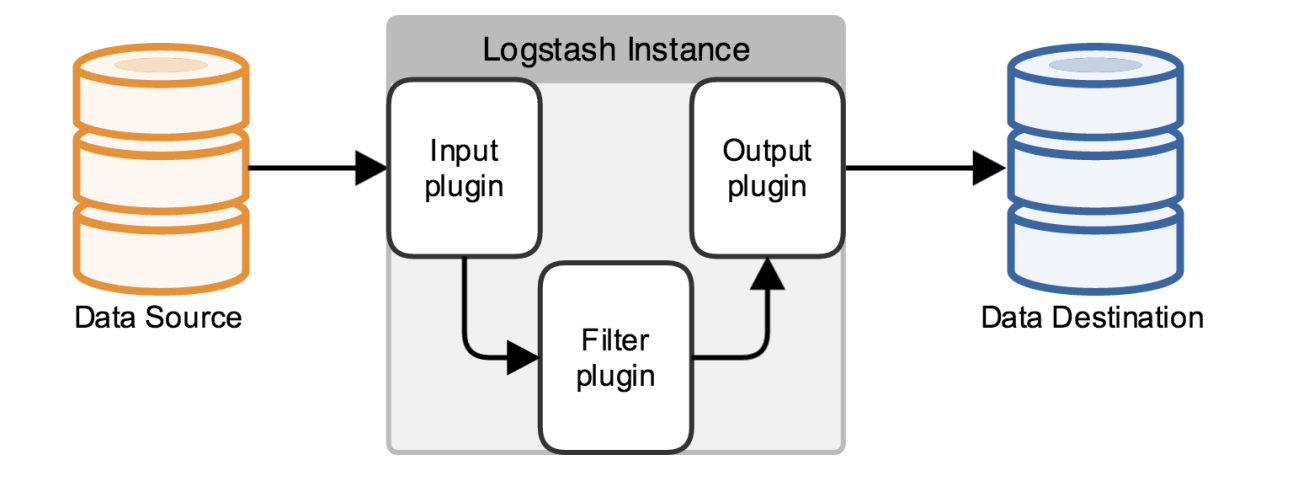

- **Codecs: stream** filters within inputs or outputs that change data representation
- **E.g.: multilines**  $\rightarrow$  a single event

Source: https://www.elastic.co/guide/en/logstash/current/advanced-pipeline.html

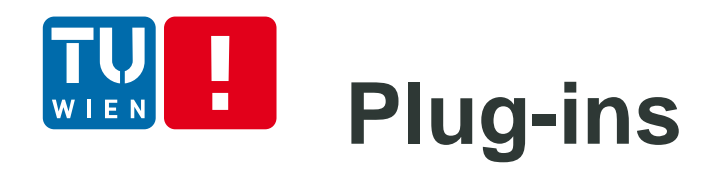

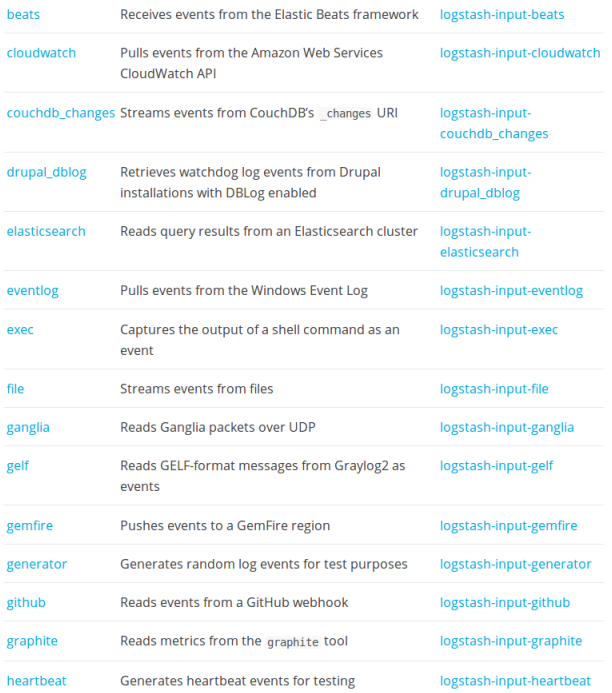

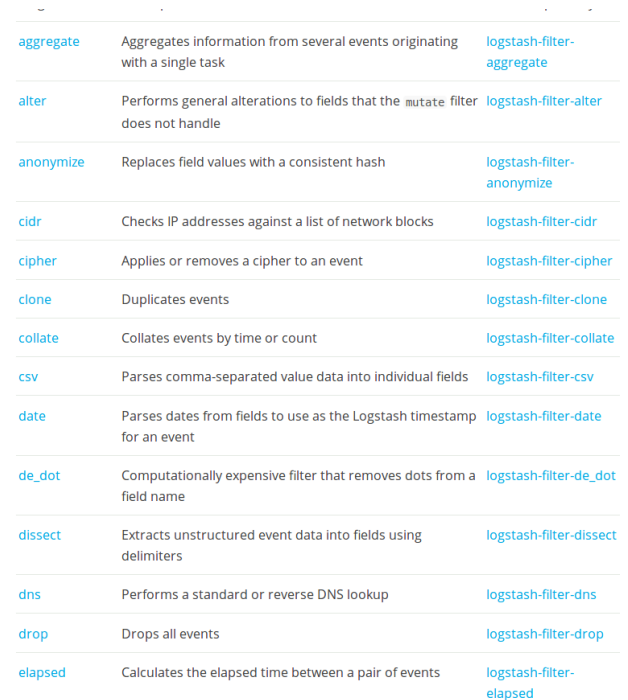

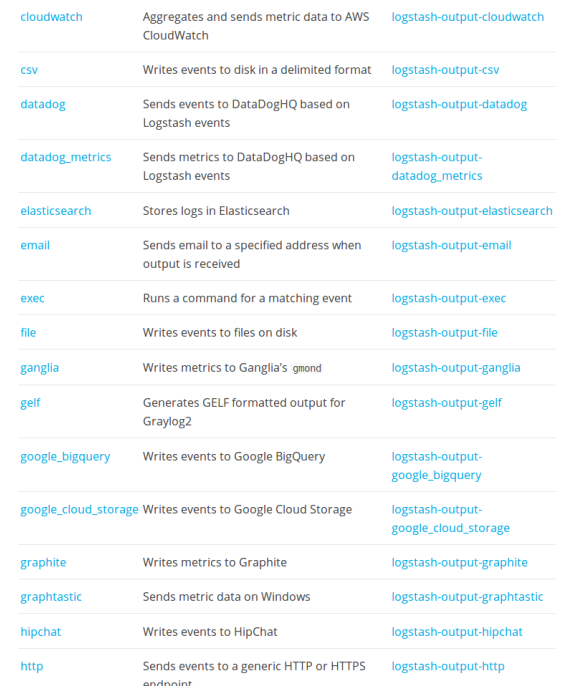

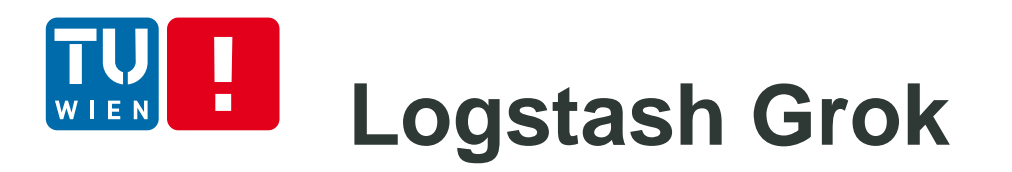

Grok is for parsing unstructured log data text patterns into something that matches your logs.

- Grok syntax: %{SYNTAX:SEMANTIC}
- Regular and custom patterns
- A lot of exiting patterns:

[https://github.com/logstash-plugins/logstash-patterns](https://github.com/logstash-plugins/logstash-patterns-core/tree/master/patterns)core/tree/master/patterns

Debug Tools: http://grokdebug.herokuapp.com/

55 DST 2018 55

#### **Example with NETACT Log**  $\blacksquare$

29869;10/01/2017 00:57:56;;Major;PLMN-PLMN/BSC-401441/BCF-137/BTS-403;XYZ01N;ABC08;DEF081;BTS OPERATION DEGRADED;00 00 00 83 11 11;Processing

#### Simple Grok

```
input {
\mathbf{1}\overline{\mathbf{2}}file {
3<br>4<br>5<br>6<br>7
       path => "/tmp/alarmtest2.txt"
       start position =>"beginning"
    -3
    -3
    filter {
\overline{\mathbf{8}}grok
\mathsf{9}match => {"message" => "%{NUMBER:AlarmID};%{DAIESIAMP:Start};%{DAIESIAMP:End};%{WORD:Severity};%{NOISPACE:NatworkIype};%{NOISPACE:BSCName};%{NOISPACE:Sta
LO.
       -1
\overline{11}\mathcal{F}|2|output
LЗ
    stdout \{ \}\overline{14}ssv. f
\overline{5}['fields =>['AlarmIl','Start','Stop','Severity','<u>NetworkType</u>','B<u>SCName</u>','StatLionName','CellName','AlarmInfo','Extra','AlarmStatus']
L6
          path => "/tmp/test-%{+\\\\\\ -MM-dd}.txt"
17<sup>2</sup>L8
```
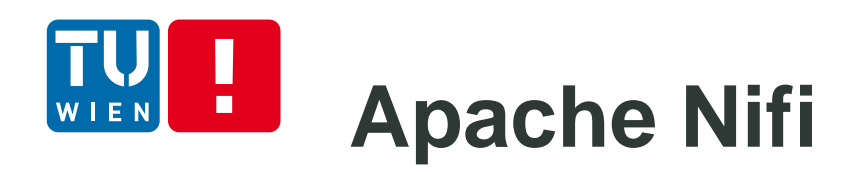

- From NSA
- http://nifi.apache.org/
- Main concepts:
	- **Processor: components to handle data, such as** download, store, transform, etc.
	- **FlowFile: describes how different components are** composed to create pipelines for data ingestion
	- Provenance (for data governance): see all usage records in detail

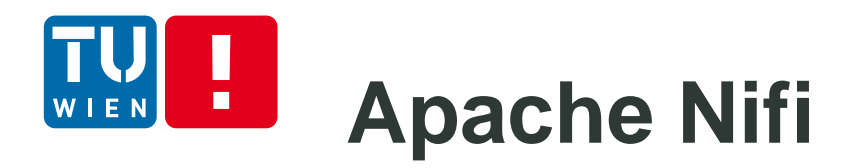

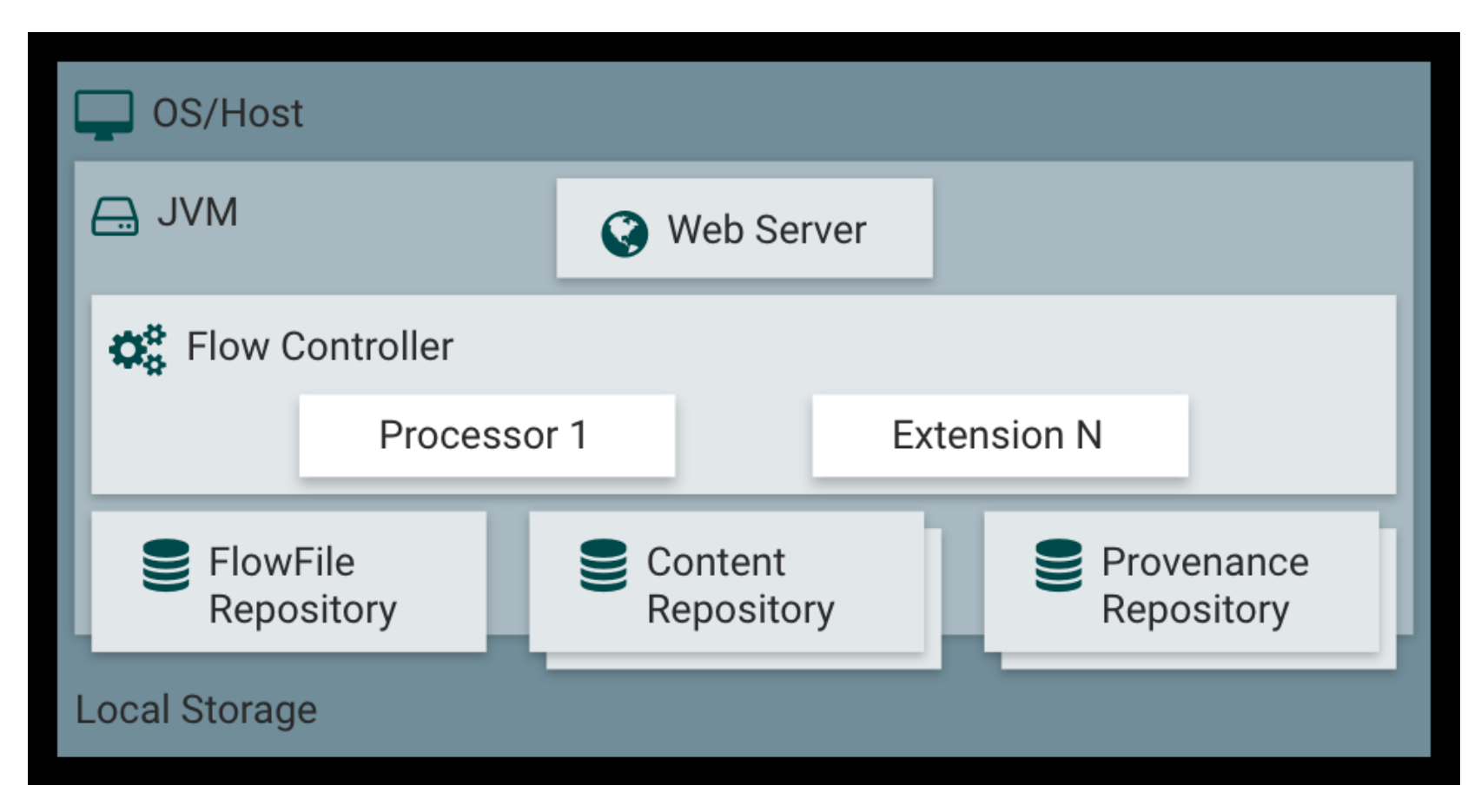

https://nifi.apache.org/docs.html

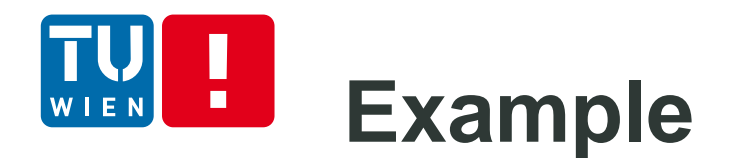

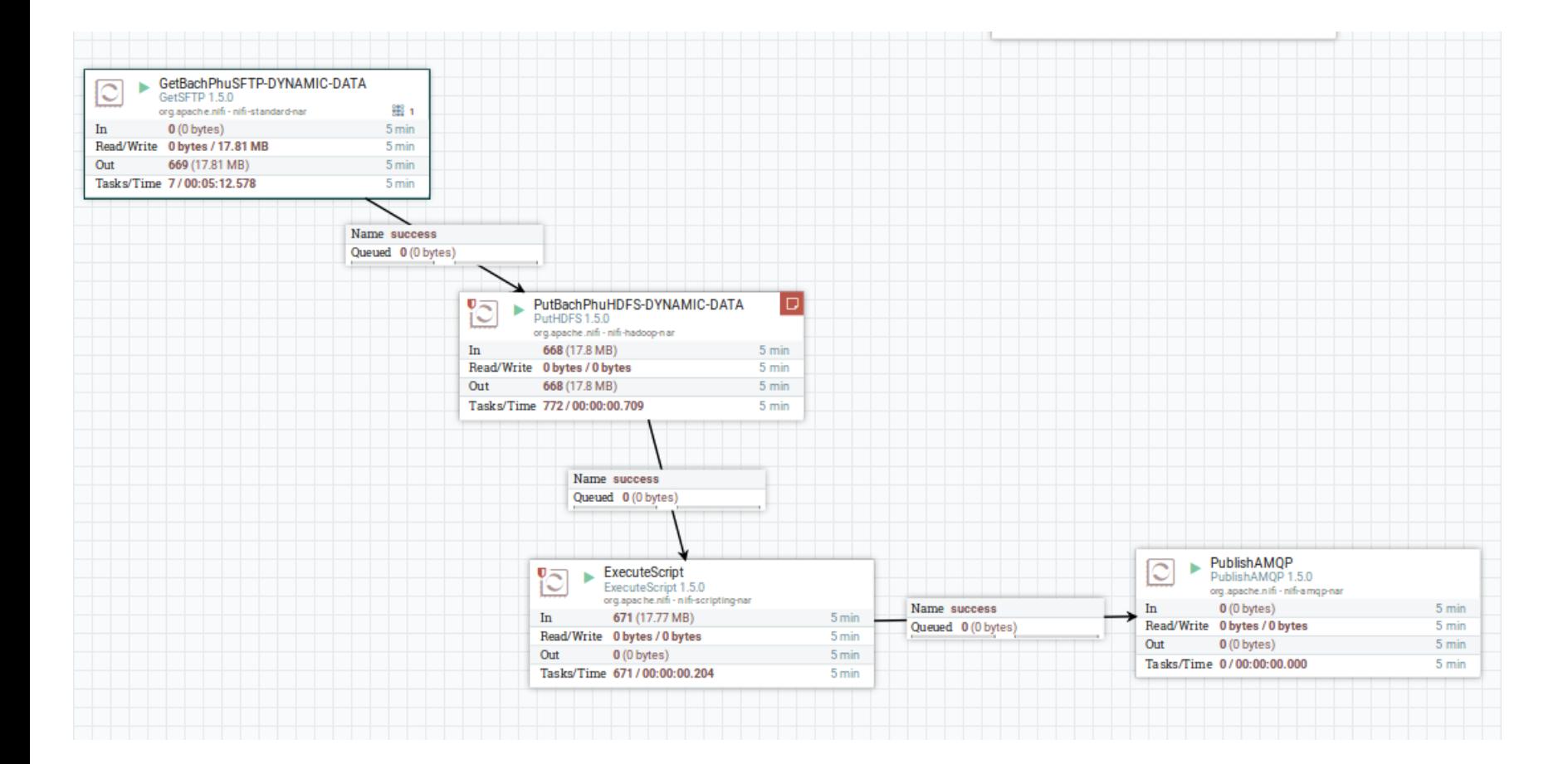

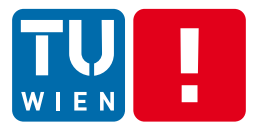

Processing

## **COMPLEX EVENT PROCESSING**

DST 2018 60

### **Dataflow programming and streaming processing**

- Data exchange between tasks
	- **E** Links in task graphs reflect data flows
- **Streaming processing** 
	- Centralized or distributed (in terms of computing resources)
	- **•** Various applications
	- CEP is just one type of applications of streaming processing
- **Note: we will go further some advanced** streaming processing in Lecture 5

DST 2018 61

### **Centralized versus distributed processing topology**

#### Two views: streams of events or cloud of events

Centralized processing **Centralized processing** 

**Proce** 

node

**Proces** 

sing

node

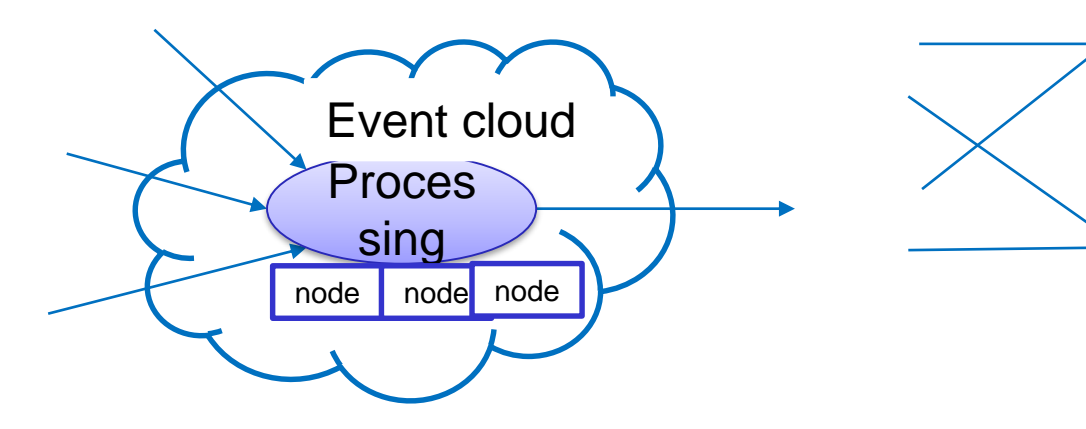

Usually only queries/patterns are written

Code processing events and topologies need to be written

ssing Proces

sing

node

# **Goals of complex event processing**

- Group and process events in a specific time (time) and space (size) constraints
	- Detect special situations
	- **Finding correlation among events**
	- **Aggregation results**
- Special case of streaming processing

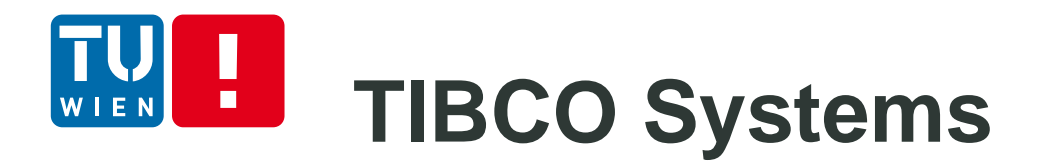

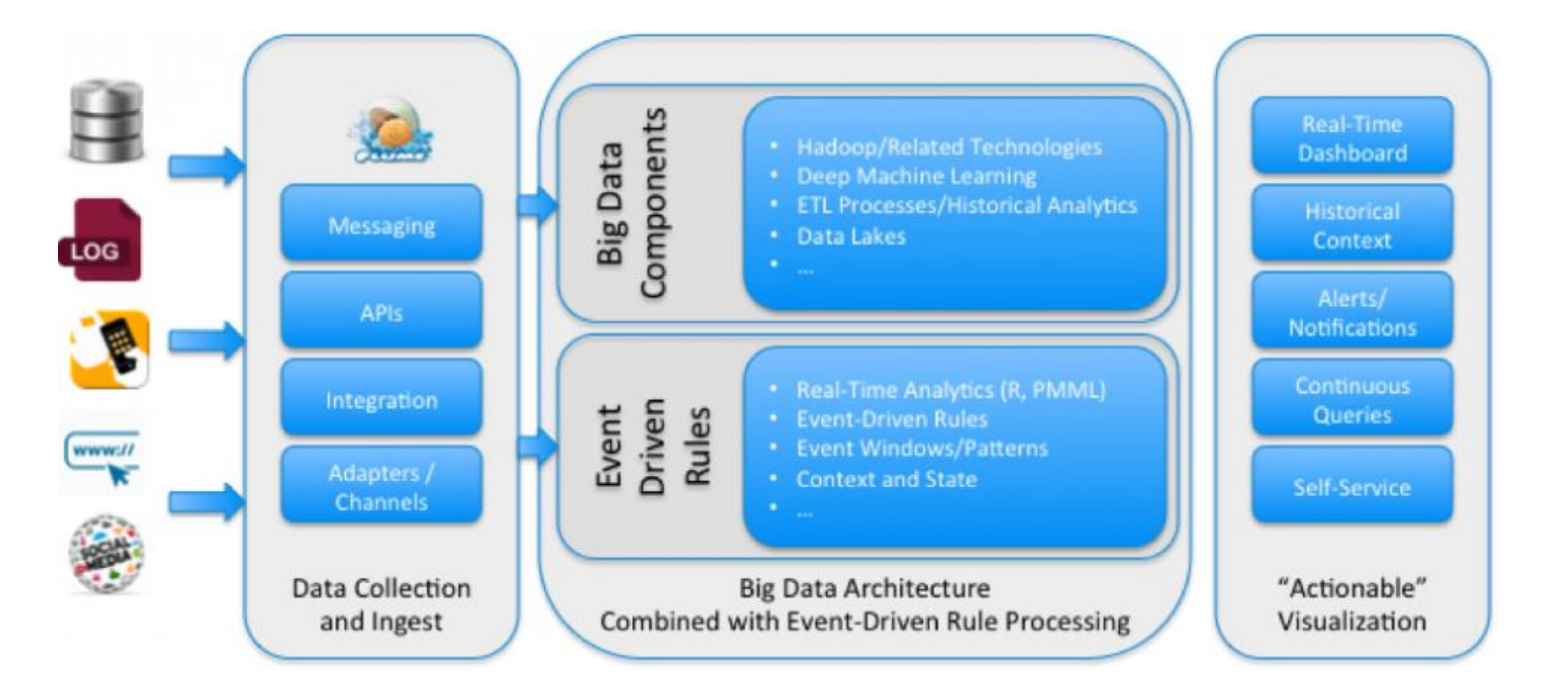

Source: http://www.tibco.com/blog/2015/10/05/how-to-extend-big-dataarchitectures-with-rules-and-visualization/

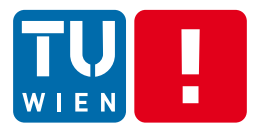

### **WSO2 Carbon CEP/Siddhi**

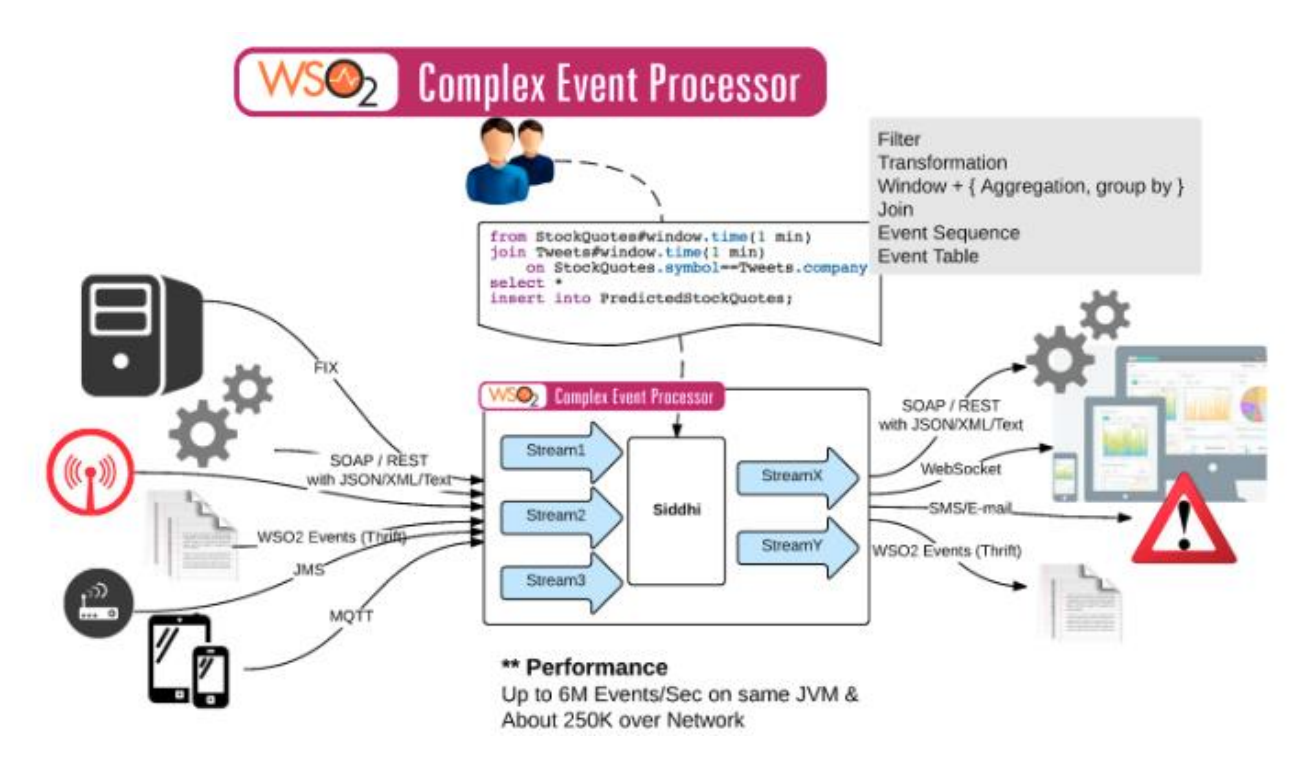

Source: https://docs.wso2.com/display/CEP420

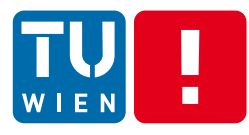

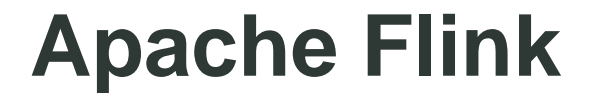

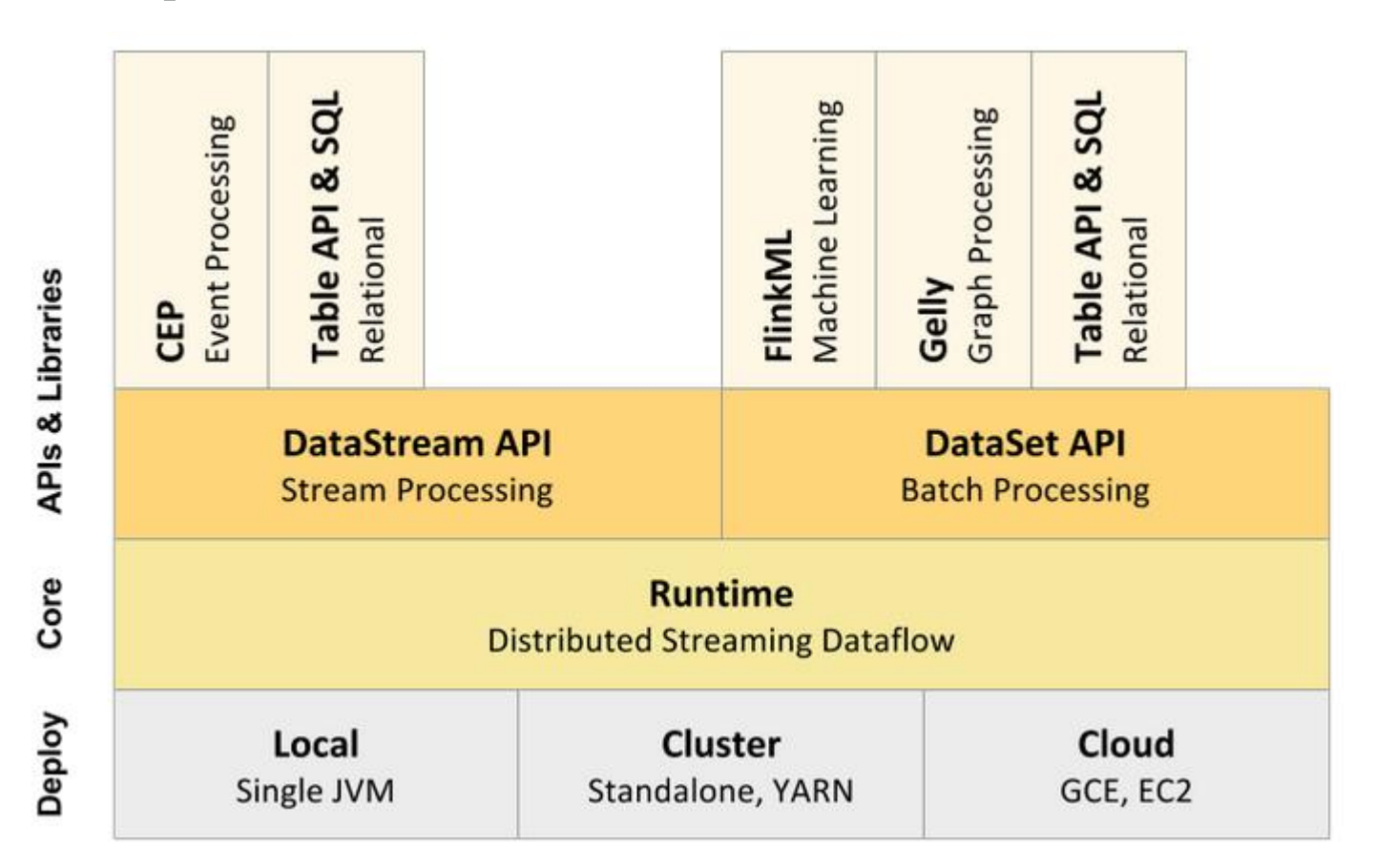

Source: https://ci.apache.org/projects/flink/flink-docs-release-1.4/internals/components.html

# **Common concept in these systems**

#### **The way to connect data streams and obtain events**

- Focusing very much on connector concepts and well-defined event structures (e.g., can be described in XML, JSON, POJO)
- **Assume that existing systems push the data**
- **The way to specify "analytics"**
	- Statements and how they are glued together to process flows of events
	- High-level, easy to use
- **The engine to process analytics requests**
	- Centralized in the view of the user  $\rightarrow$  so the user does not have to program complex distributed applications
	- Underlying it might be complex (for scalability purposes)
- **The way to push results to external components**

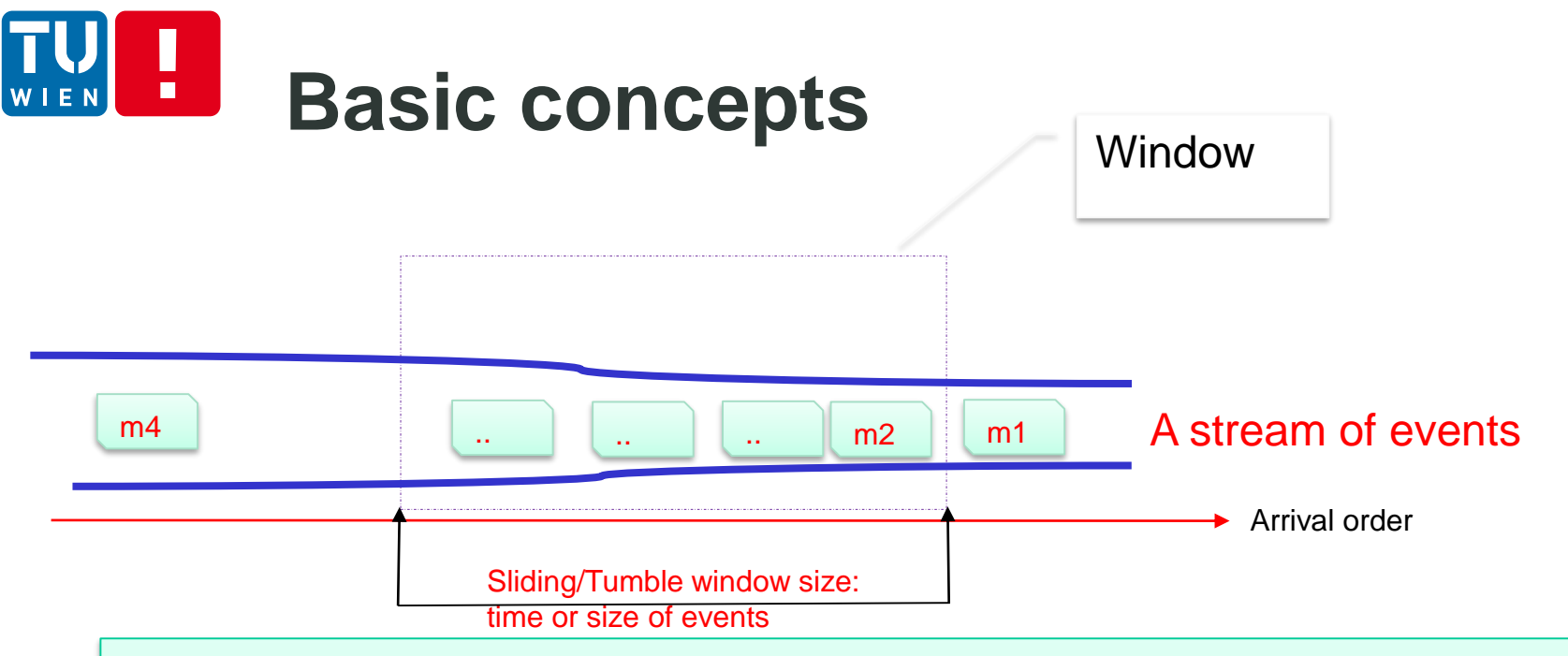

#### If we

• specify a set of conditions for the window and events within the window

then we can

• get a set of events filtered from the window that match these conditions

Conditions: can be specified using an SQL-alike language or predefined functions

### **Event Representation, Streams and Views**

- Event sources: via MOM, files, different IO adapters/connectors, etc.
- **Exent representation & views** 
	- POJO (Plain Old Java Object), Map, Object-array, XML
	- **SQL-alike tables**
- **Event Stream** 
	- Events ordered based on their arrival times
- Event Sink
	- A component receiving events via its listener that declares some statements on interesting events

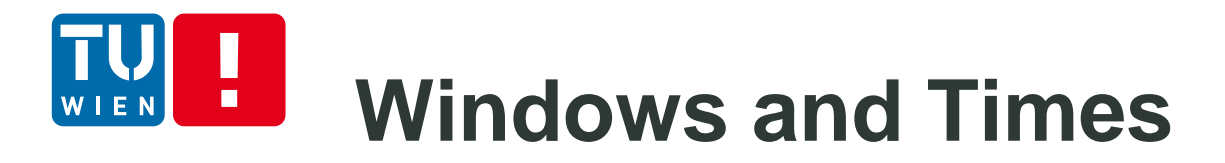

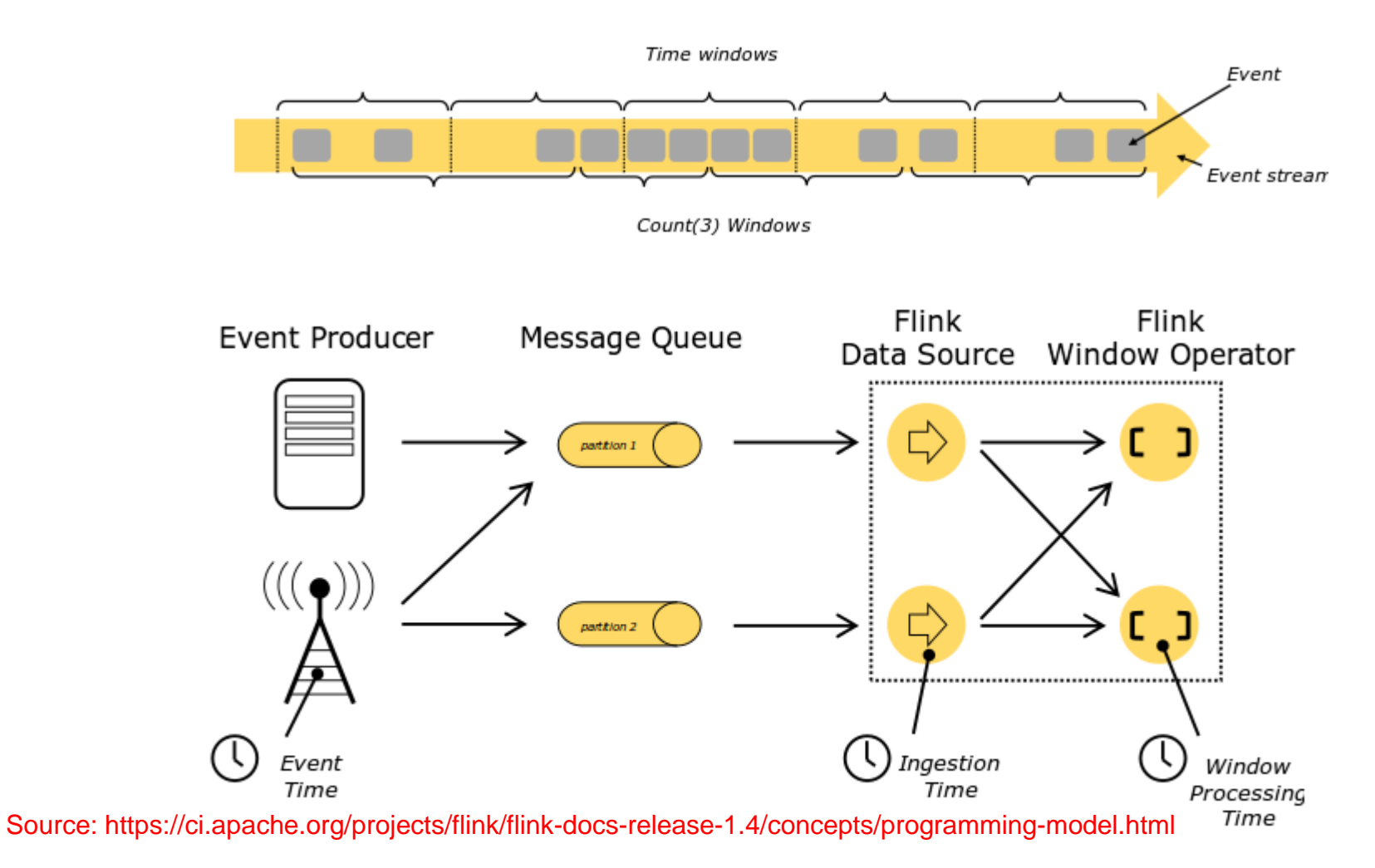

DST 2018 70

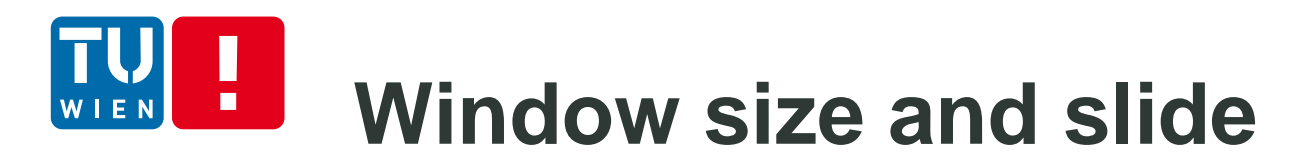

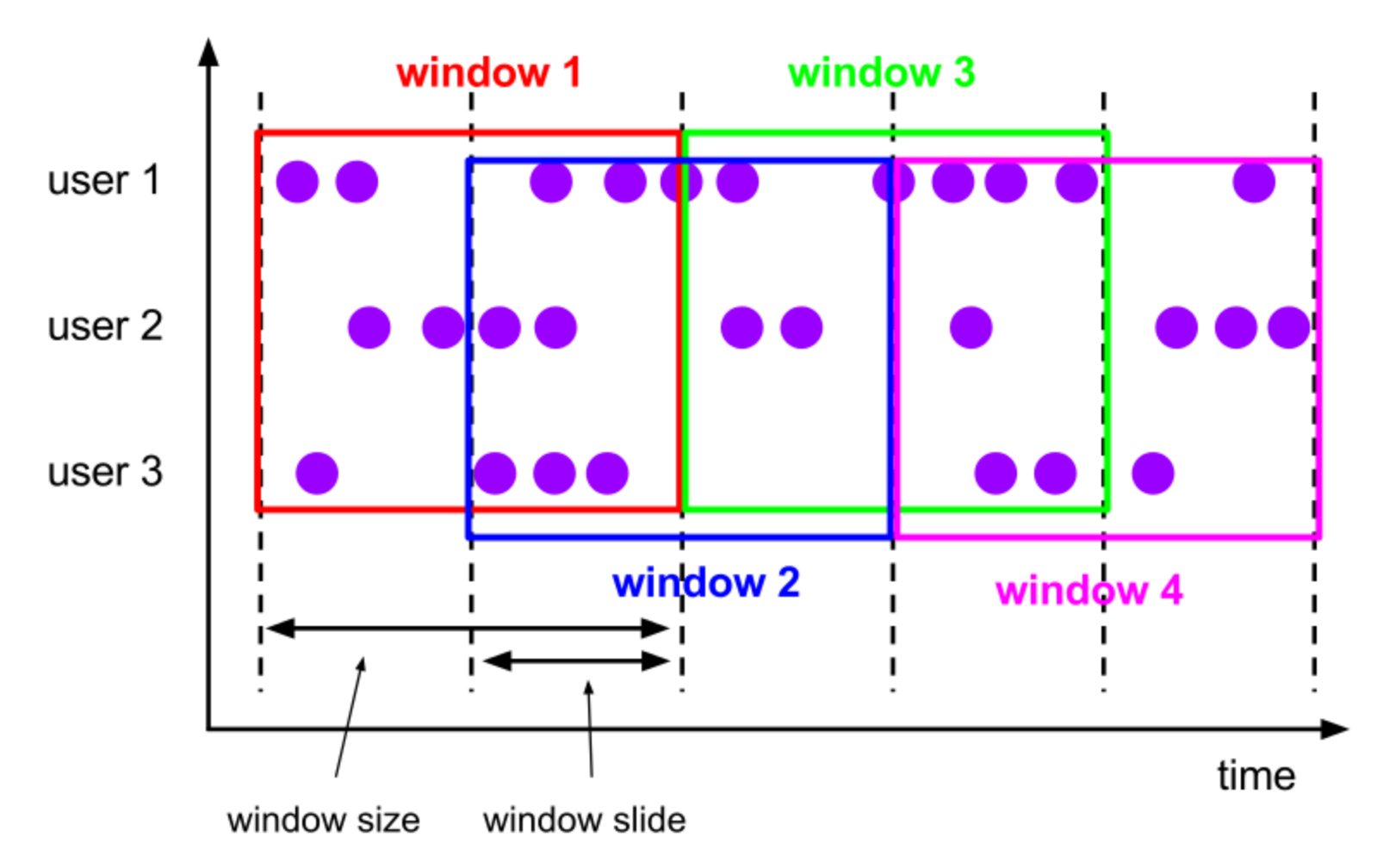

Source: https://ci.apache.org/projects/flink/flink-docs-release-1.4/dev/stream/operators/windows

#### **Batch/Tumbling Windows**  $\blacksquare$

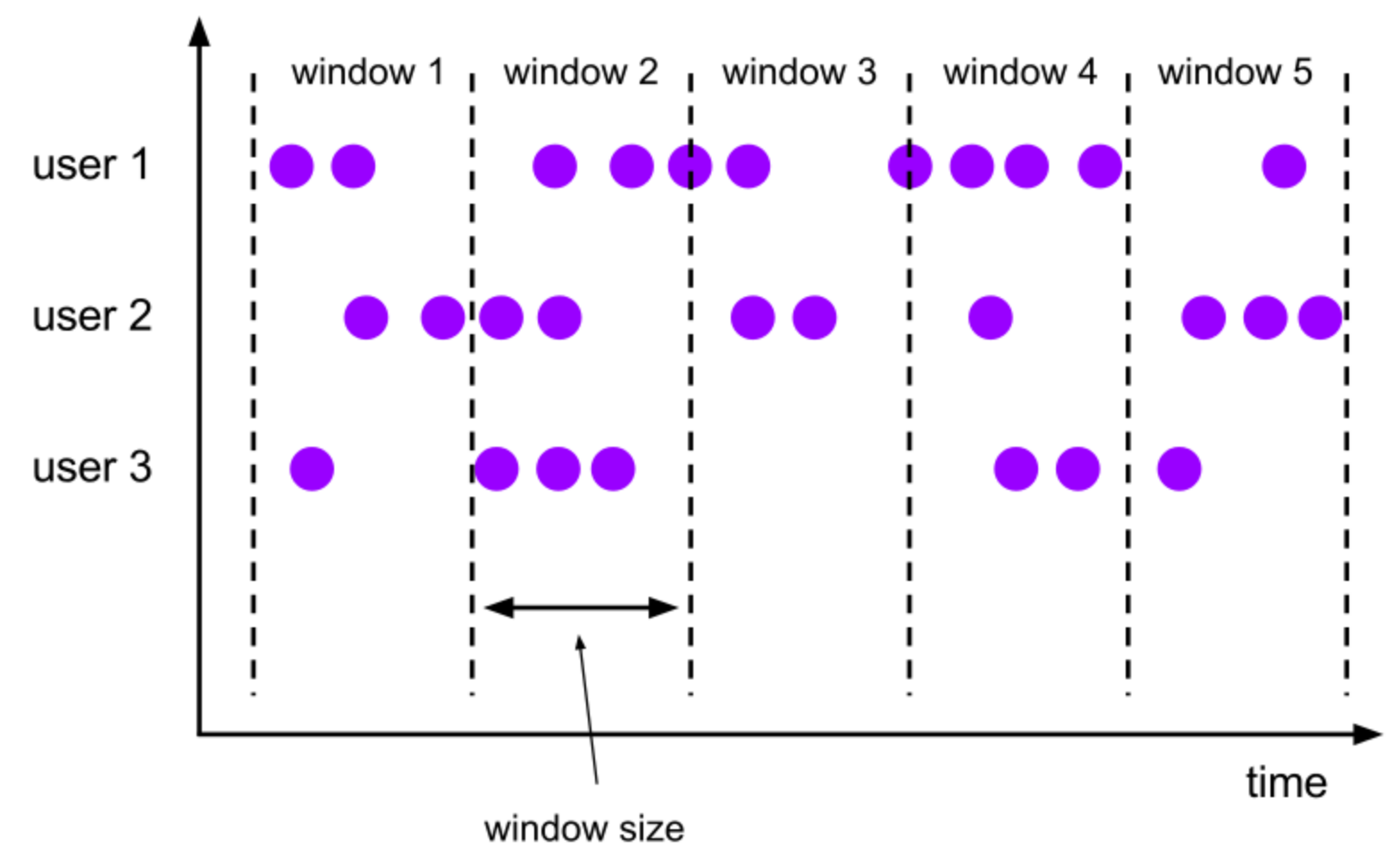

Source: https://ci.apache.org/projects/flink/flink-docs-release-1.4/dev/stream/operators/windows.html
# **Flink CEP Patterns**

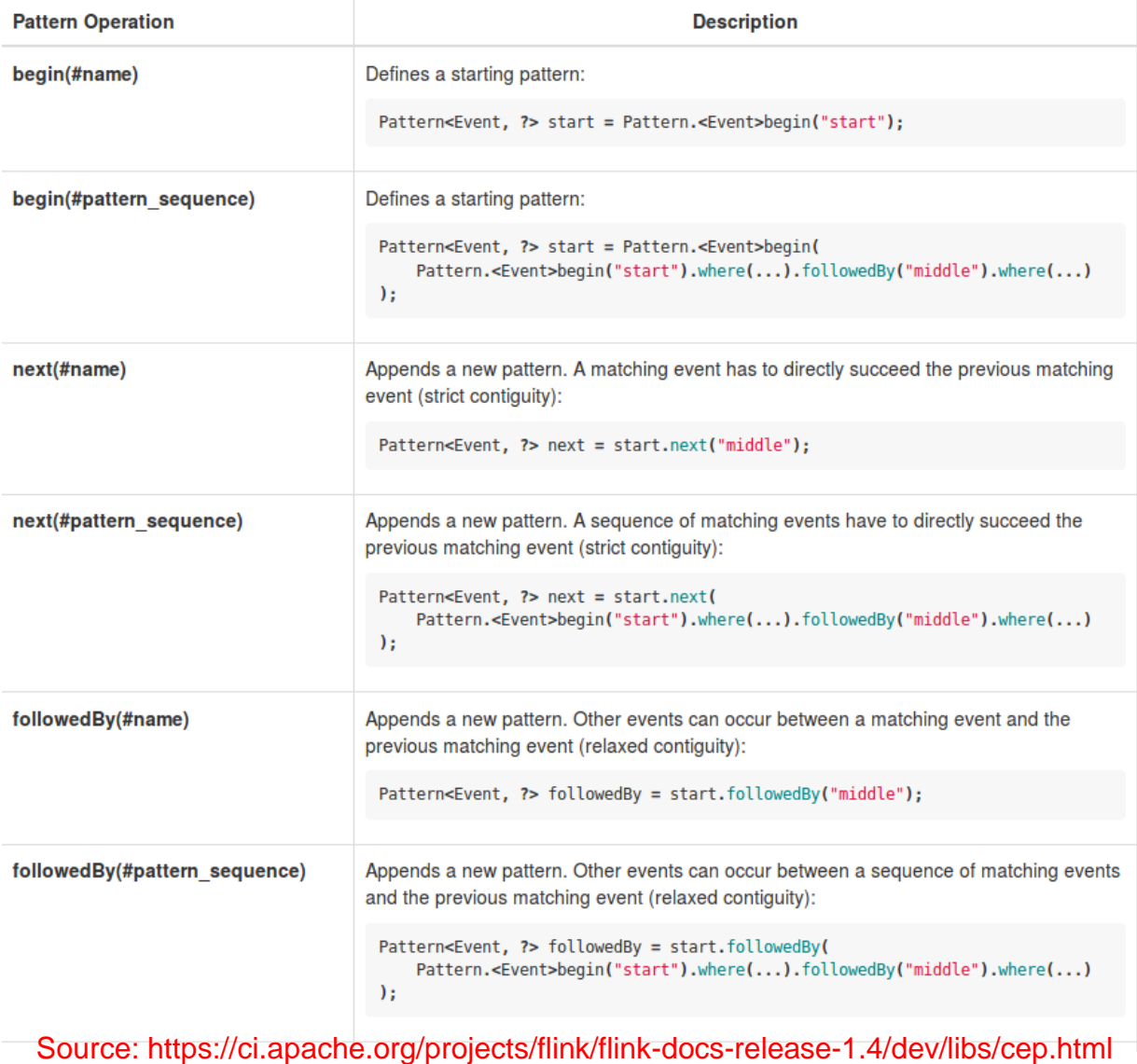

DST 2018 73

U

WIEN

## $\blacksquare$ **Flink CEP Patterns**

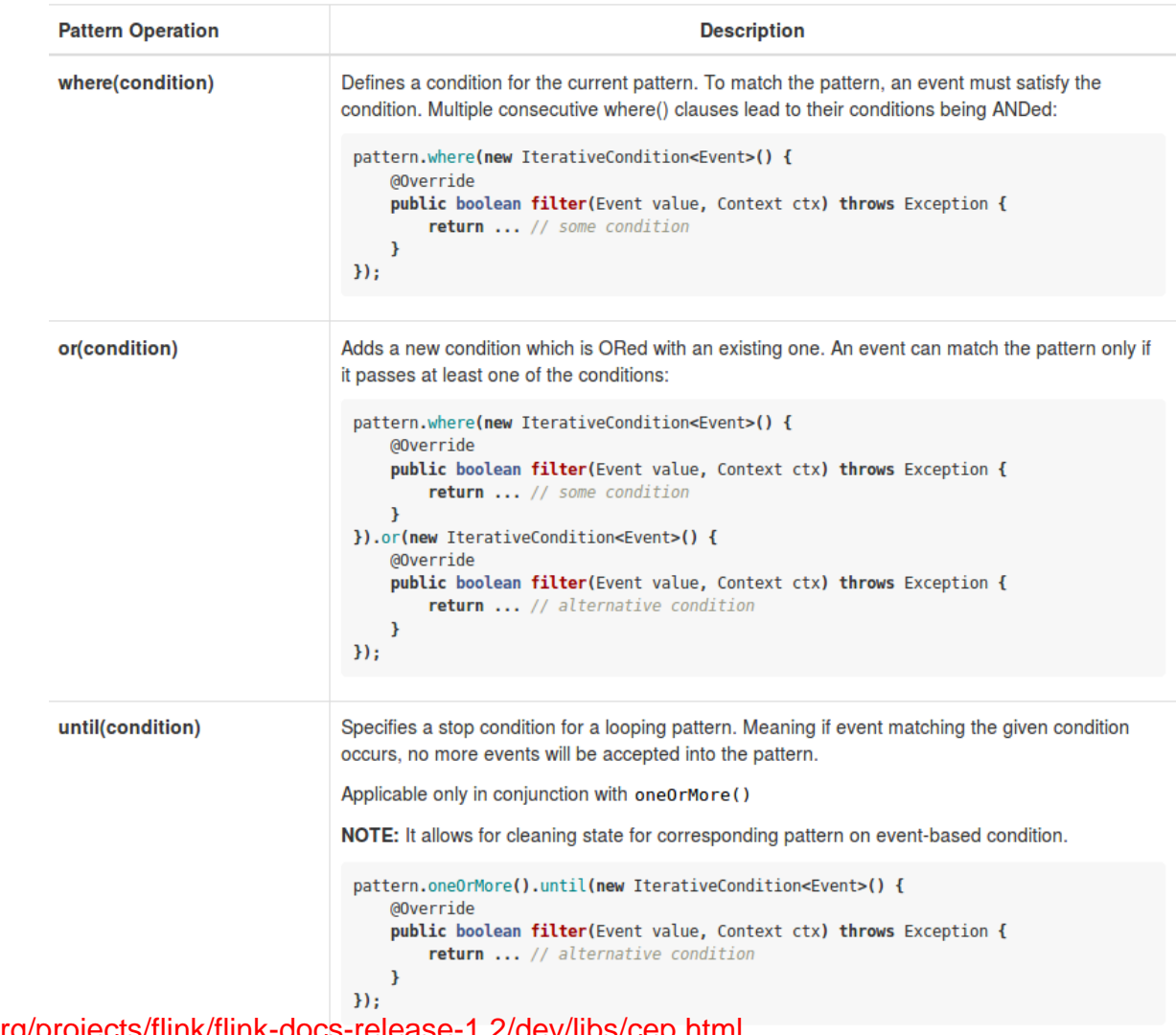

Source: https://ci.apache.org/projects/flink/flink-docs-release-1.2/dev/libs/cep.html

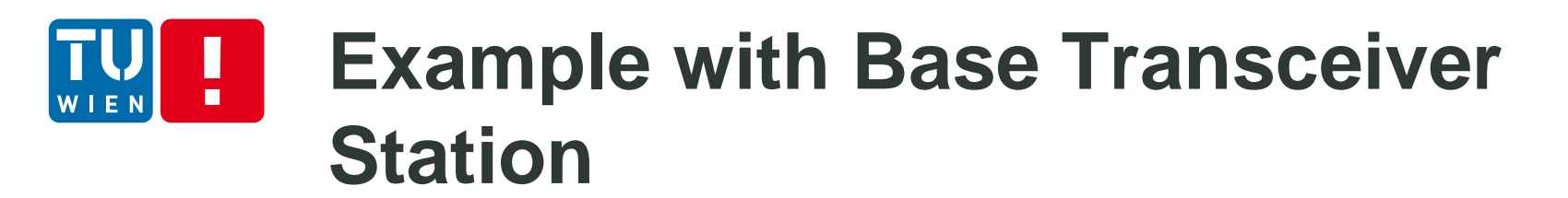

**Data**

station\_id,datapoint\_id,alarm\_id,event\_time,value,valueThreshold, isActive,storedtime 1161115016,121,308,2017-02-18 18:28:05 UTC,240,240,false, 1161114050,143,312,2017-02-18 18:56:20 UTC,28.5,28,true, 1161115040,141,312,2017-02-18 18:22:03 UTC,56.5,56,true, 1161114008,121,308,2017-02-18 18:34:09 UTC,240,240,false, 1161115040,141,312,2017-02-18 18:20:49 UTC,56,56,false,

## п **Simple example**

```
final RMQConnectionConfig connectionConfig = new RMQConnectionConfig.Builder()
       .setUri(args[0])
       .buid();
final DataStream<String> stream = env
        .addSource(new RMQSource<String>(
               connectionConfig,
                                                                                                          AMQP Connector
               args[1],
               false,
               new SimpleStringSchema()))
        .setParallelism(1);
DataStream<AlarmEvent> btsStream;
btsStream = stream.flatMap(new BTSParser());
Pattern<AlarmEvent, ?> pattern = Pattern.<AlarmEvent>begin("start").where(new SimpleCondition<AlarmEvent>() {
   @Override
   public boolean filter(AlarmEvent value) throws Exception {
       System.out.println("Start event");
       return value.alarm id.equals("308");
}).next("middle")
       .followedBy("end").where(new SimpleCondition<AlarmEvent>() {
   @Override
   public boolean filter(AlarmEvent value) throws Exception {
                                                                                                            Patterns
       System.out.println("End event");
       return value.alarm id.equals("303");
\});//.within(Time.seconds(300));
PatternStream<AlarmEvent> patternStream;
patternStream = CEP.pattern(btsStream.keyBy(new AlarmKeySelector()), pattern);
final DataStream<String> alerts = patternStream.select(new PatternSelectFunction<AlarmEvent, String>() {
    @Override
   public String select(Map<String, List<AlarmEvent>> pattern) {
       AlarmEvent first = pattern.get("start").get(0);
       AlarmEvent second = pattern.get("end") .get(0);
       final String result ="Detected: " + first.toString() + " --> " + second.toString();
       System.out.println("FOUND: "+result);
       return result;
\mathcal{H}RMQSink<String> sink =new RMQSink<String>(
               connectionConfig,
                                                                                                               Output
               args[2],
               new SimpleStringSchema());
alerts.addSink(sink);
```
## **Monitoring**  $\blacksquare$

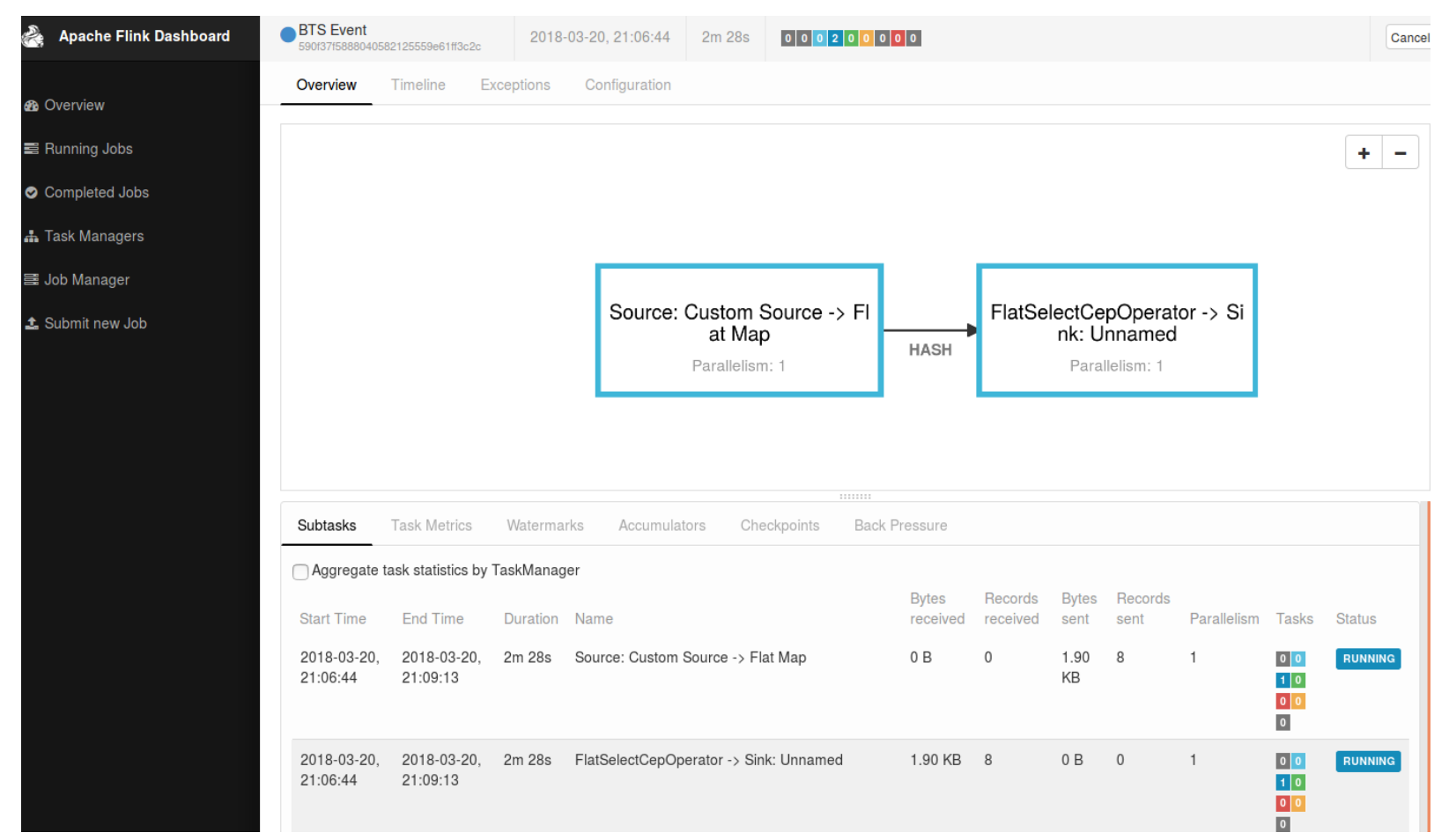

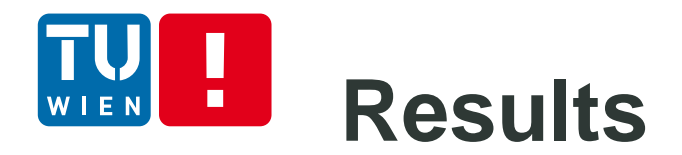

**8** • truong@truong-Carbon2: ~/myprojects/mygit/bigdatamcnanalytics/basic/communication/amqp/direcl 1 CET 2017 alarm id=308 with value =241.0 --> station id=1161115006 for datapoint id=116 at Sat Feb 18 19:30:20 CET 2017 alarm id=303 with value =999999.0'  $[x]$  Received 'Detected: station id=1161115006 for datapoint id=121 at Sat Feb 18 19:31:4 3 CET 2017 alarm id=308 with value =240.0 --> station id=1161115006 for datapoint id=116 at Sat Feb 18 19:30:20 CET 2017 alarm id=303 with value =999999.0' [x] Received 'Detected: station id=1161115006 for datapoint id=121 at Sat Feb 18 19:32:5 0 CET 2017 alarm id=308 with value =241.0 --> station id=1161115006 for datapoint id=116 at Sat Feb 18 19:30:20 CET 2017 alarm id=303 with value =999999.0' [x] Received 'Detected: station id=1161115006 for datapoint id=121 at Sat Feb 18 19:57:1 5 CET 2017 alarm id=308 with value =240.0 --> station id=1161115006 for datapoint id=116 at Sat Feb 18 19:30:20 CET 2017 alarm id=303 with value =999999.0' [x] Received 'Detected: station id=1161115006 for datapoint id=121 at Sat Feb 18 20:14:5  $2$  CET 2017 alarm\_id=308 with value =241.0 --> station\_id=1161115006 for datapoint\_id=116 at Sat Feb 18 19:30:20 CET 2017 alarm id=303 with value =999999.0' [x] Received 'Detected: station id=1161115006 for datapoint id=121 at Sat Feb 18 19:42:2 6 CET 2017 alarm id=308 with value =240.0 --> station id=1161115006 for datapoint id=116 at Sat Feb 18 19:30:20 CET 2017 alarm id=303 with value =999999.0' [x] Received 'Detected: station id=1161115006 for datapoint id=121 at Sat Feb 18 19:42:4 7 CET 2017 alarm id=308 with value =241.0 --> station id=1161115006 for datapoint id=116 at Sat Feb 18 19:30:20 CET 2017 alarm id=303 with value =999999.0' [x] Received 'Detected: station id=1161115006 for datapoint id=121 at Sat Feb 18 20:14:5 4 CET 2017 alarm id=308 with value =240.0 --> station id=1161115006 for datapoint id=116 at Sat Feb 18 19:42:55 CET 2017 alarm id=303 with value =999999.0'

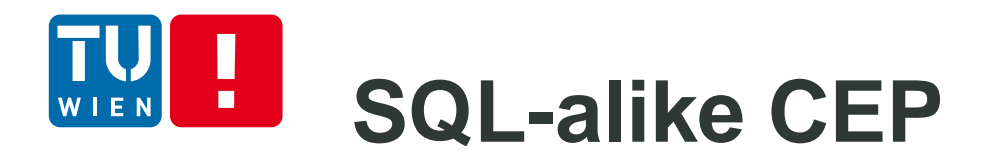

- We can register/view stream as a table (like SQL)
- Then apply SQL-alike statements with windows for detecting events and patterns
- **Tools: Esper, WSO2, and certain streaming** databases

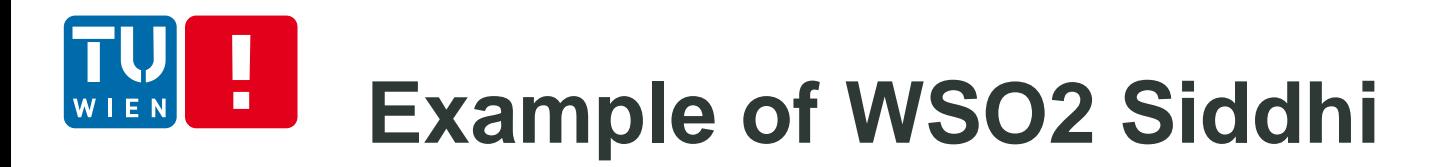

## **Pass-through**

from <stream-name> select ({<attribute-name>}| "\*'|) insert into <stream-name>

### **Filters**

from <stream-name>{<conditions>} select ({<attribute-name>}| "\*'|) insert into <stream-name>

### **Windows**

from <stream-name> {<conditions>}#window.<window-name>(<parameters>) select ({<attribute-name>} | '\*' |) insert [<output-type>] into <stream-name>

Source: https://docs.wso2.com/display/CEP420/SiddhiQL+Guide+3.1

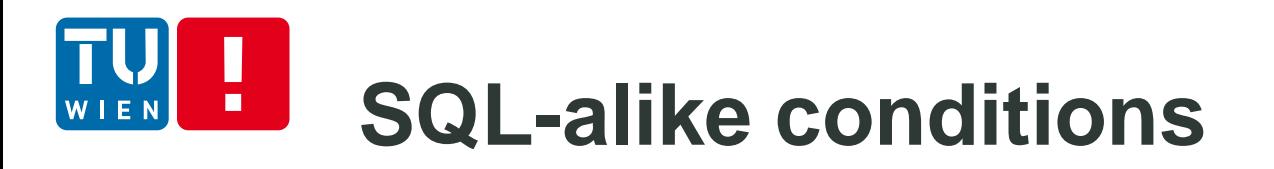

@Import('mobifonetrainingopensignal:1.0.0')

define stream inStream (meta\_USERPHONE int, meta\_TIME long, correlation\_lat float, correlation\_lon float, GSM\_BIT\_ERROR\_RATE float, GSM\_SIGNAL\_STRENGTH float, LOC\_ACCURACY float, LOC\_SPEED float);

@Export('OutputSignal:1.0.0')

define stream OutputSignal (avgSignalStrength double, avgBitRateError double);

from inStream#window.lengthBatch(5)

select avg(GSM\_SIGNAL\_STRENGTH) as avgSignalStrength, avg(GSM\_BIT\_ERROR\_RATE) as avgBitRateError

insert into OutputSignal;

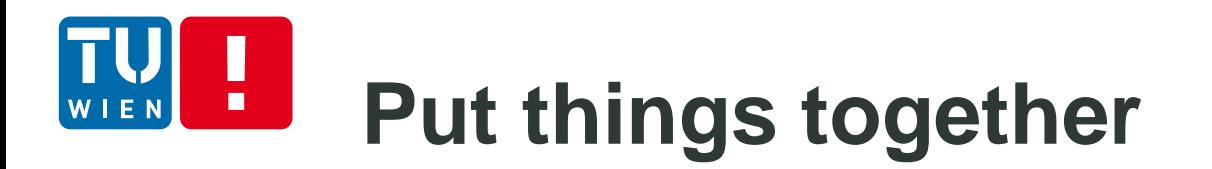

## A data pipeline of stream receivers  $\rightarrow$  event processor  $\rightarrow$  event publishers

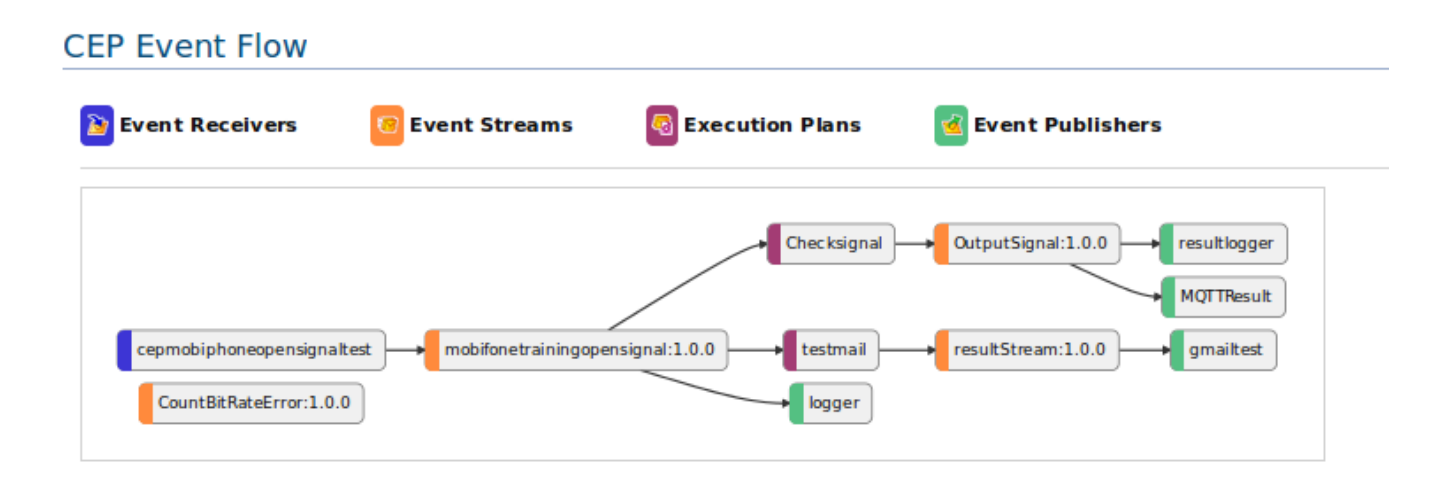

#### Ш **Example with WSO2 Carbon CEP** WIEN

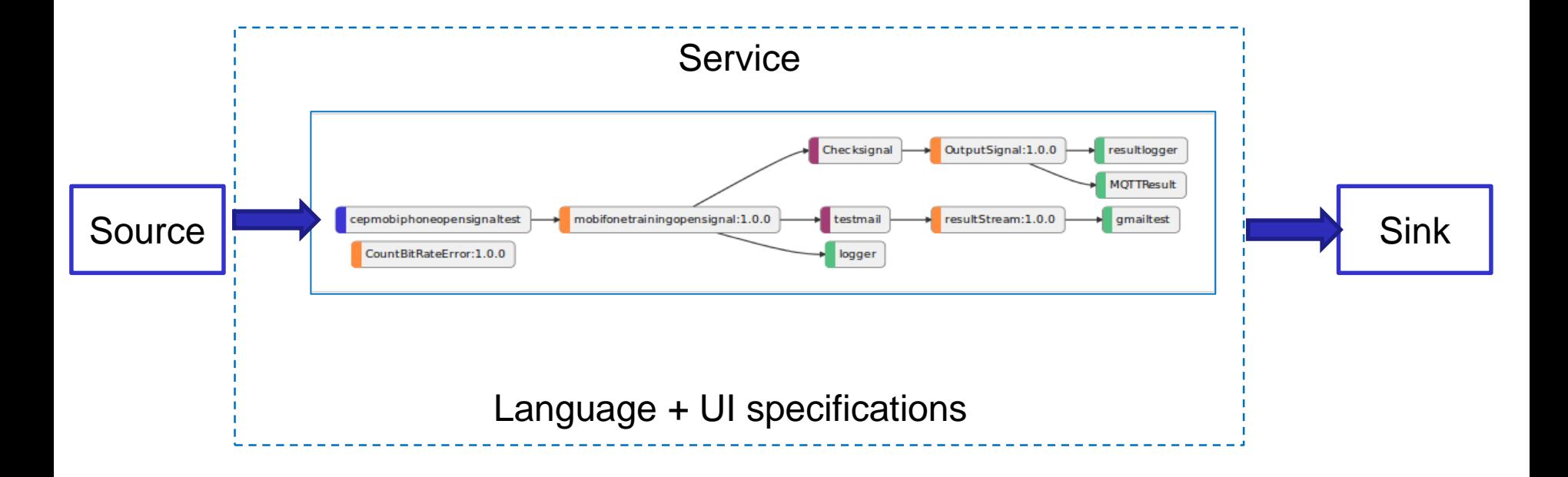

## **Get a high-level view** п

Check:

http://de.slideshare.net/alessandro\_margara/processing-flows-of-information-debs-2011

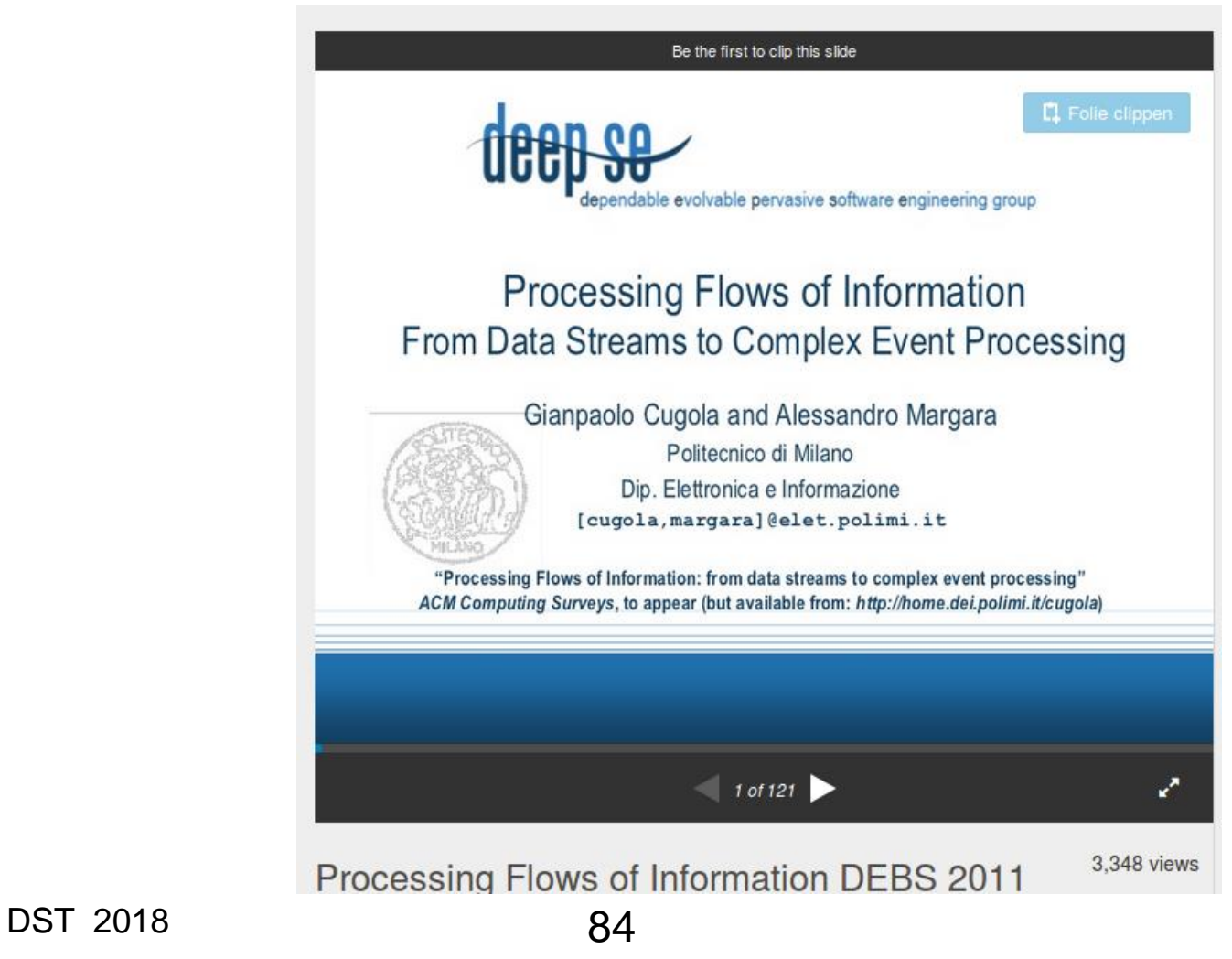

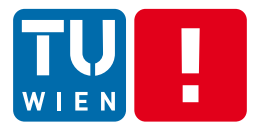

# **BEYOND BASIC MESSAGE PROCESSING** Partially covered in Lecture 5

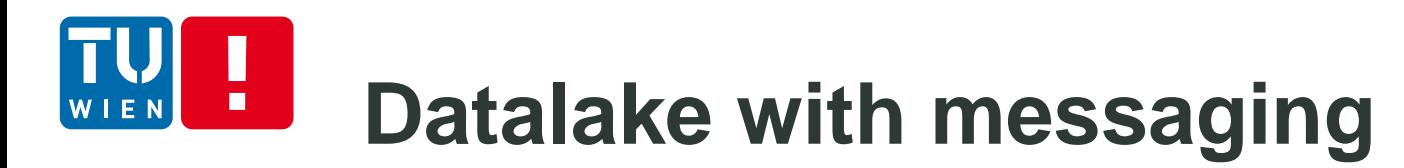

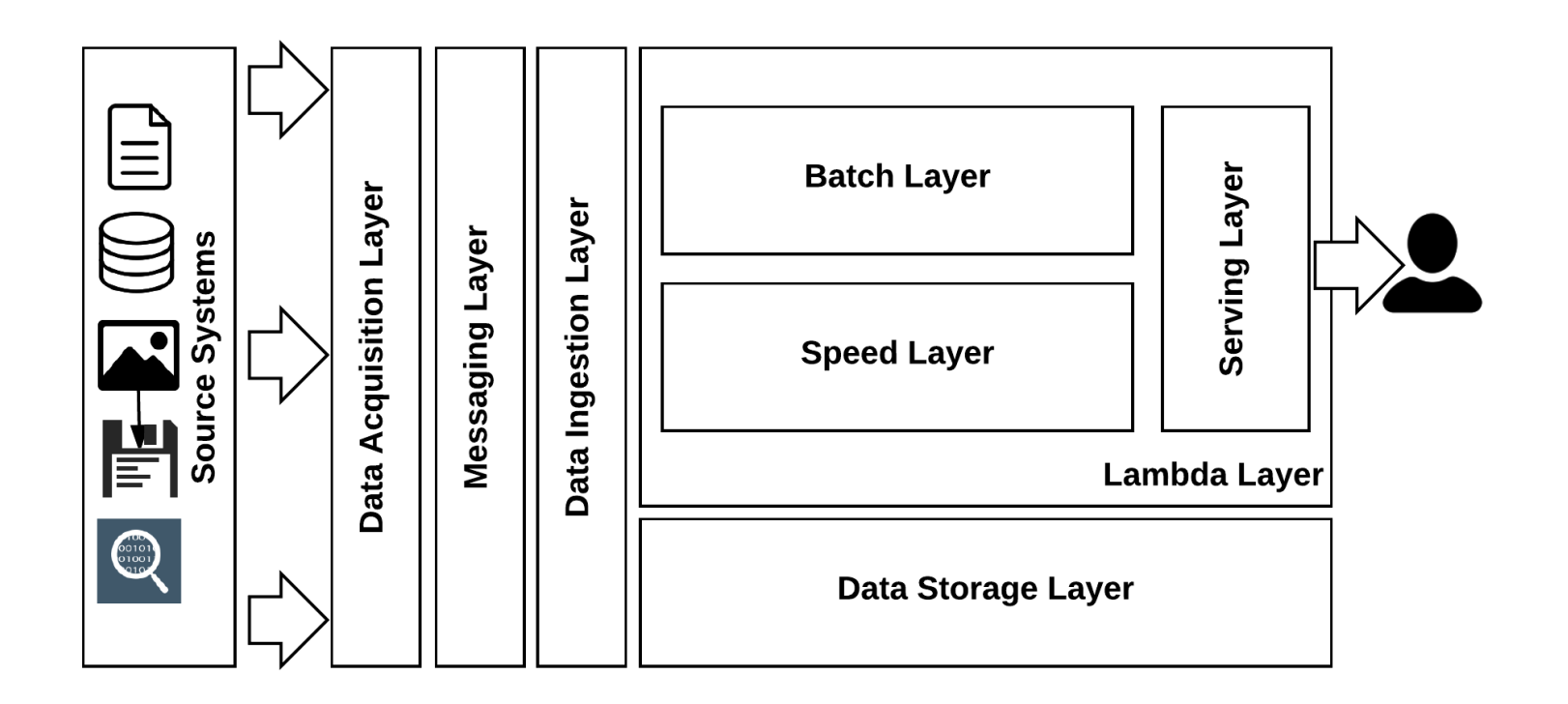

Figure source: Data Lake for Enterprises by Pankaj Misra; Tomcy John Published by Packt Publishing, 2017

# **Cloud services and big data analytics**

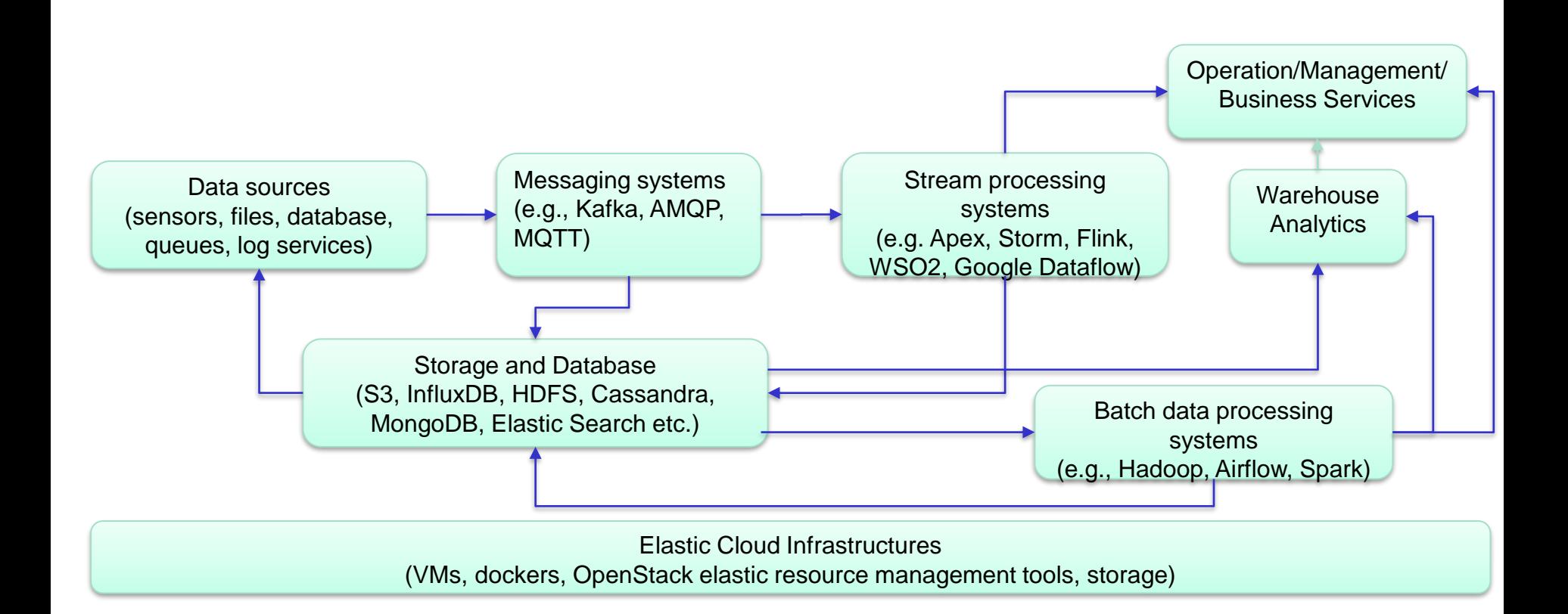

# **Data Processing Framework**

- Batch processing
	- Mapreduce/Hadoop
	- **E** Scientific workflows
- (Near) realtime streaming processing
	- Flink, Apex, Kafka SQL, Storm
- **Hybrid data processing** 
	- Summingbird, Apache Kylin
	- Impala, Storm-YARN
	- Apache Spark

Take a short read: http://www.infoq.com/articles/stream-processing-hadoop

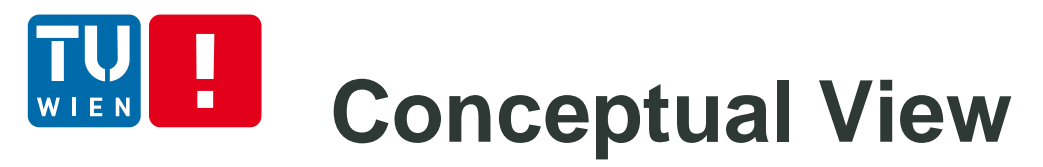

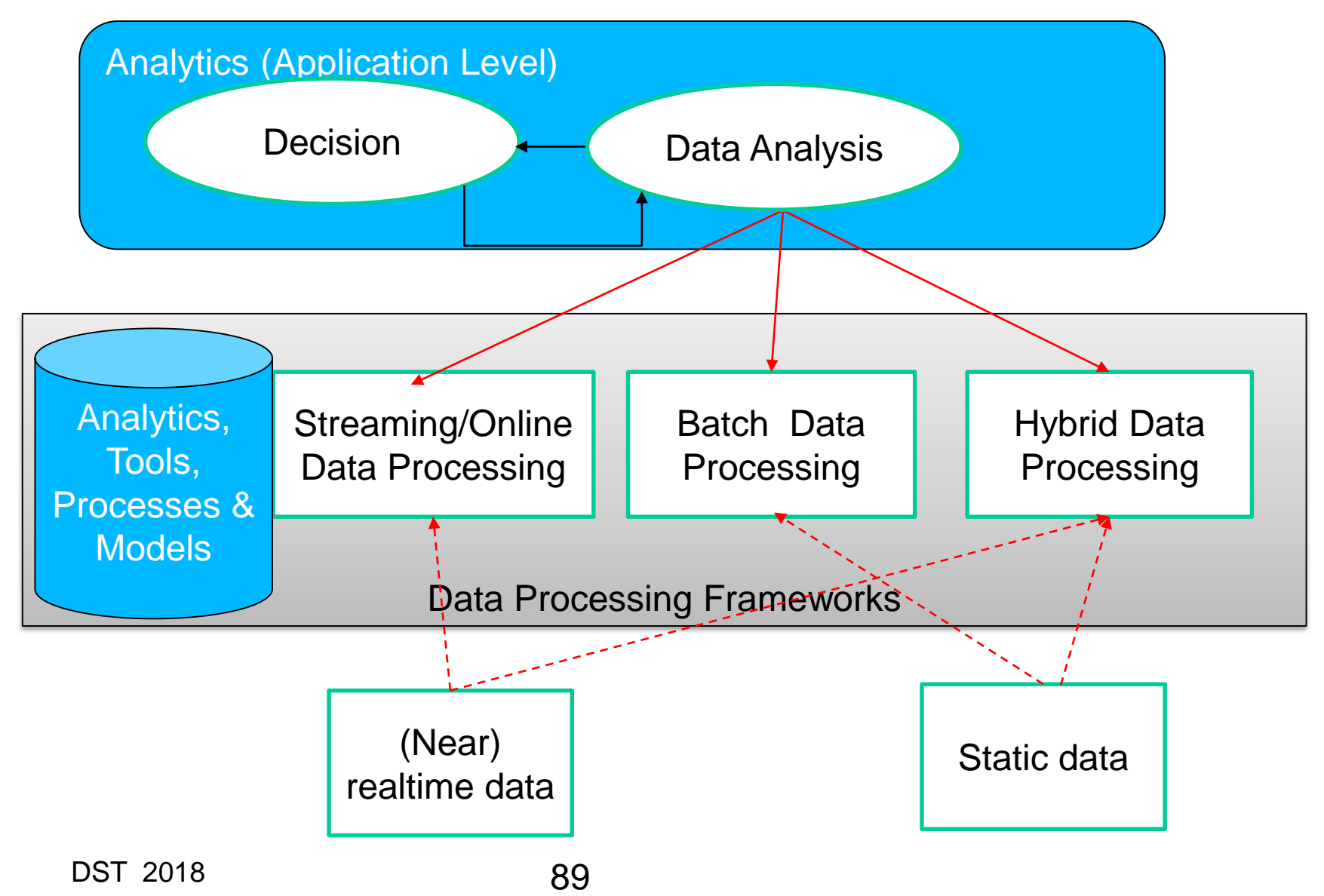

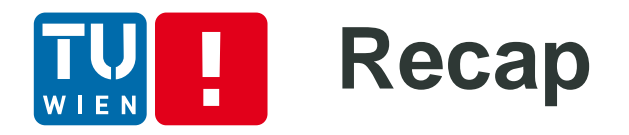

So how can you use messaging techniques for complex distributed applications/systems?

- Reactive patterns
- Asynchronous communications
- **Example Large-scale integration**
- Big data
- $\blacksquare$  ?

## **Further materials**  $\blacksquare$

- **https://access.redhat.com/site/documentation/en-**[US/Red\\_Hat\\_Enterprise\\_MRG/1.1/html/Messaging\\_User\\_Guide/sect-Messaging\\_User\\_Guide-](https://access.redhat.com/site/documentation/en-US/Red_Hat_Enterprise_MRG/1.1/html/Messaging_User_Guide/sect-Messaging_User_Guide-Introduction_to_RHM-The_AMQP_0_10_Model.html)Introduction\_to\_RHM-The\_AMQP\_0\_10\_Model.html
- Java Message Service: http://www.oracle.com/technetwork/java/index-jsp-142945.html
- Java Message Service specification, version 2.0, available from: http://jcp.org/en/jsr/detail?id=343
- [http://kafka.apache.org](https://camel.apache.org/enterprise-integration-patterns.html)
- <https://camel.apache.org/enterprise-integration-patterns.html>
- **[http://www.eaipatterns.com](http://www.eaipatterns.com/)**
- <http://docs.oracle.com/javaee/7/tutorial/doc/home.htm>
- [http://docs.oracle.com/cd/E13157\\_01/wlevs/docs30/epl\\_guide/index.html](http://docs.oracle.com/cd/E13157_01/wlevs/docs30/epl_guide/index.html)
- **http://www.espertech.com/esper/documentation.php**
- **Miyuru Dayarathna and Toyotaro Suzumura. 2013. A performance analysis of system s, s4, and Migority** esper via two level benchmarking. In Proceedings of the 10th international conference on Quantitative Evaluation of Systems (QEST'13), Kaustubh Joshi, Markus Siegle, Mariëlle Stoelinga, and Pedro R. D'Argenio (Eds.). Springer-Verlag, Berlin, Heidelberg, 225-240. DOI=10.1007/978-3-642-40196-1\_19 http://dx.doi.org/10.1007/978-3-642-40196-1\_19
- https://code.facebook.com/posts/872547912839369/improving-facebook-s-performance-onandroid-with-flatbuffers/

### DST 2018 91

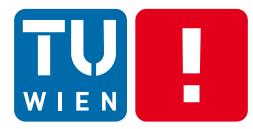

# **Thanks for your attention**

Hong-Linh Truong Faculty of Informatics, TU Wien hong-linh.truong@tuwien.ac.at http://www.infosys.tuwien.ac.at/staff/truong